## ΑΞΙΟΛΟΓΗΣΗ ΠΟΛΥΩΝΥΜΙΚΩΝ ΥΠΟΛΟΓΙΣΤΙΚΩΝ ΠΑΚΕΤΩΝ

### ΜΕΤΑΠΤΥΧΙΑΚΗ ΔΙΠΛΩΜΑΤΙΚΗ ΕΡΓΑΣΙΑ

### ΝΙΚΟΣ ΤΡΙΑΝΤΑΦΥΛΛΙΔΗΣ

επιβλέπων: Ν. ΚΑΡΑΜΠΕΤΑΚΗΣ

### ΜΕΤΑΠΤΥΧΙΑΚΟ ΠΡΟΓΡΑΜΜΑ ΣΠΟΥΔΩΝ "ӨЕΩРНТІКН ПЛНРОФОРІКН ΚΑΙ ΘΕΩΡΙΑ ΣΥΣΤΗΜΑΤΩΝ & ΕΛΕΓΧΟΥ"

ΤΜΗΜΑ ΜΑΘΗΜΑΤΙΚΩΝ ΑΡΙΣΤΟΤΕΛΕΙΟ ΠΑΝΕΠΙΣΤΗΜΙΟ ΘΕΣΣΑΛΟΝΙΚΗΣ

Ιούνιος 2005

## x ¢¡-£ ¥¤§¦¢¡-£ ¥-¨¦¢¡-£ ¦¥©"¨¡-£

## $META\Pi TYXIAKH ΔIIIAQMATIKH EPTAZIA$

## ΝΙΚΟΣ ΤΡΙΑΝΤΑΦΥΛΛΙΔΗΣ

Επιβλέπων: Ν. Καραμπετάκης

Εγκρίθηκε από την τριμελή επιτροπή την .................

N. Καραμπετάκης .................. M.Γουσίδου Κουτίτα .................. A.I.Βαρδουλάκης .................

Θεσσαλονίκη, Ιούνιος 2005

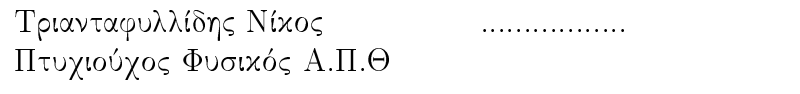

## ПЕРІЛНФН

Στα συστήματα αυτομάτου ελέγχου οι υπολογιστικές εφαρμογές στους  $\mathrm{H}/\Upsilon$ κατέχουν κύρια θέση και η περαιτέρω εξέλιξη τους θεωρείται απαραίτητη για την ανάπτυξη του συγχεχριμένου χλάδου επιστήμης. Από τα τέλη της δεκαετίας του '80 υπάρχει ραγδαία αύξηση των λογισμικών ειδικευμένα στον έλεγχο προερχόμενα από ερευνητικές ομάδες ανά τον κόσμο.

Η γενιχότερη έννοια της ανάπτυξης λογισμιχού σχετίζεται άμεσα με την διαδικασία βελτιστοποίησης (optimization) του, της οποίας πρώτο βήμα είναι η αξιολόγηση (benchmarking). Συνεπώς, στην περίπτωση των υπολογιστικών προγραμμάτων συστημάτων ελέγχου το benchmarking μπορεί να χρησιμοποιηθεί ως στοιχείο αξιολόγησης και να συμβάλλει στην άμεση βελτιστοποίηση τους.

Στην παρούσα εργασία παρουσιάζεται ένα καινούργιο λογισμικό υπό το όνομα POLYBENCH το οποίο ειδιχεύεται στην αυτόματη αξιολόγηση (benchmarking) πολυωνυμικών μεθόδων πάνω στον έλεγχο συστημάτων. Συγχεχριμένα, δώδεχα χώδιχες οι οποίοι προσφέρουν λύση σε γνωστά προβλήματα της πολυωνυμικής θεωρίας όπως η διοφαντική εξίσωση πολυωνυμικών πινάχων ελέγχονται για την αποδοτικότητα και την αξιοπιστία τους. Ακόμα, παρουσιάζεται μια πρώτη συγκριτική ανάλυση των αποτελεσμάτων που προκύπτουν από μία συγκεκριμένη εφαρμογή του λογισμικού POLYBENCH.

### ABSTRACT

The computer applications of control systems play an important role in the development of the relevant branch of science. Since the late '80s there is a significant increase in the amount of this specific software produced around the world.

In general, the development of software, commercial or not, is strictly related with the optimizing procedure whose first step is the proceess of benchmarking. Consequently, in control systems software benchmarking can be used as an optimizing tool.

A software platform for automatic benchmarking of numerical codes for advanced polynomial methods is presented in the present report. Twelve important in control systems survey solvers from three well known control libraries are tested for their efficiency. The results are presented along with some comments on them.

Η εργασία πραγματοποιήθηκε στο Center for Applied Cybernetics (Control Engineering Department, Electrical Engineering Faculty, Czech Technical University).

Θα ήθελα να ευχαριστήσω προσωπικά για την δημιουργική συμβολή τους στην ολοχλήρωση της παρούσας εργασίας τους ερευνητές Zdenek Hurak, Petr Kujan xxu Martin Hromcik.

Τέλος, θα ήθελα να μνημονεύσω το πρόγραμμα ανταλλαγής φοιτητών ERASMUS και το ίδρυμα υποτροφιών Ι.Κ.Υ. για την υλική και όχι μόνο συμπαράσταση τους στην παραμονή μου στο εθνικό πολυτεχνείο της Τσεχί- $\alpha \varsigma.$ 

## Περιεχόμενα

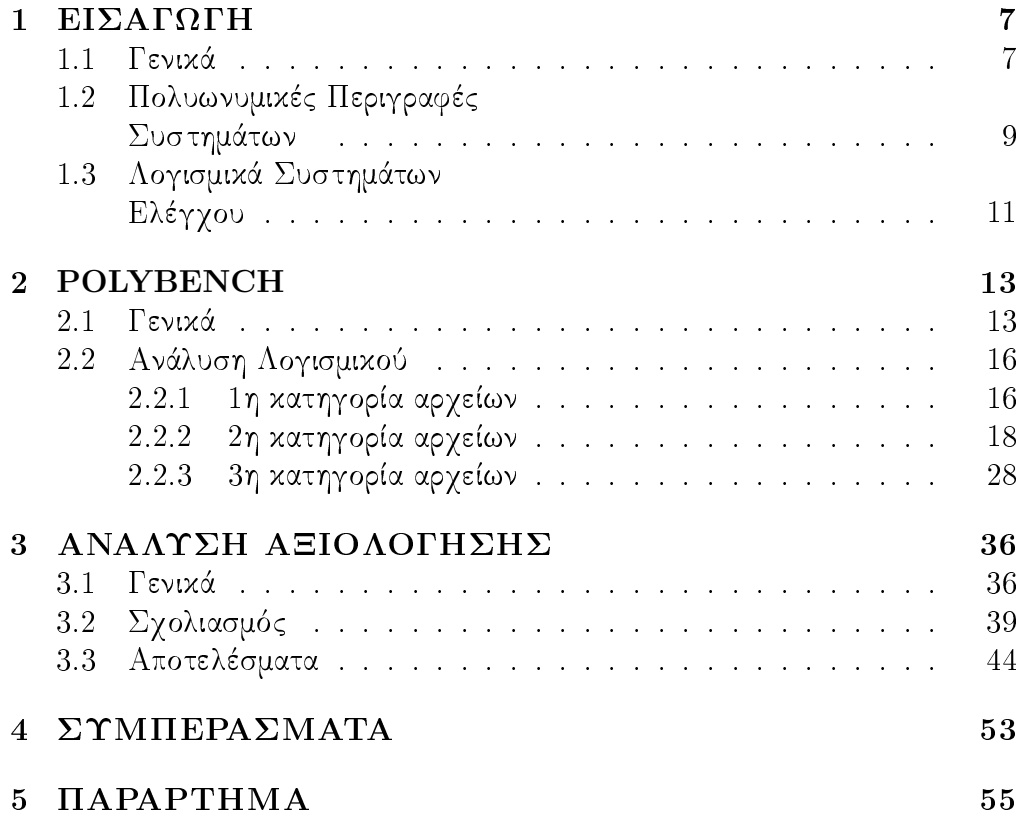

## Κεφάλαιο 1 ΕΙΣΑΓΩΓΗ

#### Γενικά  $1.1$

Η έννοια της αξιολόγησης (benchmarking) στην επιστήμη των υπολογιστών ξεχινά από τις αρχές της δεχαετίας του `80. Μονάδες ηλεχτρονιχών υπολογιστών όπως χάρτες γραφιχών, ήχου ή χεντριχών μονάδων επεξεργασίας (CPU) υφίστανται την διαδικασία αξιολόγησης με σκοπό την περαιτέρω εξέλιξη τους. Στην ανάπτυξη λογισμιχού το benchmarking θεωρείται ένα βασιχό εργαλείο για τη βελτιστοποίηση της αποδοτικότητας και γενικά της ποιότητας υπολογιστικών προγραμμάτων. Για παράδειγμα, η βελτιστοποίηση ενός προγράμματος μπορεί να αξιοποιήσει πλήρως τις δυνατότητες ενός Η/Υ χωρίς να χρειάζεται η αντικατάσταση του τελευταίου με έναν νεώτερης τεχνολογίας.

Η αξιολόγηση επιτυχάνεται μέσω της σύγχρισης της απόδοσης (performance) ορισμένων χοινά αποδεχτών μετρητών (metrics) χατά τη χρονιχή διάρχεια μιας υπολογιστιχής διαδιχασίας π.χ. ο υπολογισμός του γινομένου δυο πινάχων. Συνήθεις μετρητές είναι οι

- $\bullet$  CPU time
- $\bullet$  MFLOPS
- $\bullet$  CLOCK time
- $\bullet$  Cache memory misses
- $\bullet$  Error

Οι παραπάνω μετρητές σχετίζονται με το ηλεχτρολογιχό μέρος του Η/Υ (hardware) π.χ. CPU time είτε με το υπό εξέταση λογισμικό π.χ. Error το οποίο αναφέρεται στην ακρίβεια των αποτελεσμάτων. Οι μετρήσεις που λαμβάνουν χώρα οδηγούν σε αποτελέσματα που χρίζουν σχολιασμού ο οποίος αντικατοπτρίζει πολλές φορές αντικρουόμενες απόψεις. Τα αποτελέσματα της αξιολόγησης παρουσιάζονται συνήθως υπό την μορφή πινάχων χαι γραφιχών παραστάσεων.

Η βελτιστοποίηση προγραμμάτων προορισμένων για χρήση από H/Y (optimization) μπορεί να αποφέρει πολλαπλά χέρδη με χαμηλό οιχονομιχό χαι όχι μόνο κόστος. Για παράδειγμα, η πλήρης αξιοποίηση ενός αλγορίθμου, η οποία μπορεί να προέλθει από την συνεχόμενη βελτιστοποίηση του αντίστοιχου υπολογιστικού κώδικα μπορεί να αναβάλλει την ανάγκη εύρεσης ενός θεωρητικά πιο γρήγορου νέου αλγορίθμου.

Η παρούσα εργασία έχει διττό στόχο. Ο πρώτος έγκειται στην ανάπτυξη ενός λογισμικού ειδικευμένου στην αξιολόγηση (benchmarking) υπολογιστικών βιβλιοθηκών που βασίζονται στην πολυωνυμική περιγραφή των συστημάτων ελέγχου. Το λογισμικό αυτό θα πρέπει να έχει τη δυνατότητα μεταφοράς μεταξύ των διάφορων λειτουργικών συστημάτων χωρίς ιδιαίτερη δυσκολία. Ο παραπάνω στόχος πετυχαίνεται σε μεγάλο βαθμό με την ανάπτυξη της πλατφόρμας με τη χρησιμοποίηση της γλώσσας PYTHON η οποία διαθέτει όλα τα απαραίτητα χαρακτηριστικά:

- ανεξάρτητη λειτουργικού συστήματος (platform independent)
- ανοικτού κώδικα (open source)
- $\bullet$  υψηλού επιπέδου (high level)

Ο δεύτερος σχοπός της εργασίας είναι η δημιουργία ενός πλαισίου σχολιασμού των αποτελεσμάτων μιας συγχεχριμένης αξιολόγησης. Η ανάλυση των αποτελεσμάτων και η προσπάθεια εύρεσης των αιτιών της διακύμανσης τους σχοπό έχει να αποτελέσει εφαλτήριο για των περαιτέρω ανάπτυξη των πολυωνυμικών μεθόδων και των αντίστοιχων υπολογιστικών βιβλιοθηκών

### Πολυωνυμικές Περιγραφές 1.2 Συστημάτων

Τα συστήματα ελέγχου αποτελούν χυρίαρχο εργαλείο στην ολοένα αυξανόμενη ανάπτυξη της τεχνολογίας και παρουσιάζουν ένα εξαιρετικά ευρύ φάσμα εφαρμογών. Συγκεκριμένα, οι αναπαραστάσεις των συστημάτων ελέγχου σε ηλεκτρολογικό, μηχανολογικό, χημικό επίπεδο γνωρίζουν μεγάλη ανάπτυξη εδώ χαι δύο δεχαετίες.

Η περιγραφή ενός δυναμιχού συστήματος είναι εφιχτή μέσω των state space καταστάσεων όπου η μελέτη του οδηγεί στην λύση διαφορικών εξισώσεων και εξισώσεων διαφορών των οποίων η λύση προσεγγίζεται με αριθμητιχές μεθόδους στις περισσότερες περιπτώσεις.

Από τα τέλη της δεκαετίας του '70 υφίσταται η χρησιμοποίηση πολυωνυμιχών πινάχων για μελέτη προβλημάτων ελέγχου με θεωρητιχό υπόβαθρο. Παρόλο αυτά, μόνο στις αρχές της δεχαετίας του '90 γνωστές αριθμητιχές μέθοδοι της γραμμιχής άλγεβρας όπως LU, QR, SVD decompositions συνδυάστηκαν με τους πολυωνυμικούς πίνακες όπου οι τελευταίοι παρουσιάζονταν υπό την μορφή πολυωνύμων με μέλη πίναχες οπότε άρχισαν να χρησιμοποιούνται σε πρακτικά προβλήματα ελέγχου.

Στις μέρες μας, οι πολυωνυμιχές μέθοδοι αποτελούν βασιχό θεωρητιχό χαι υπολογιστιχό εργαλείο στην σχεδίαση συστημάτων ελέγχου χαι στην επεξεργασία σήματος. Χαρακτηριστικό παράδειγμα είναι η περιγραφή γραμμιχών συστημάτων σε χλασματιχή μορφή με τη βοήθεια συναρτήσεων μεταφοράς. Συγκεκριμένα, στα ΜΙΜΟ - Multiple Input Multiple Output συστήματα το παραπάνω σχεπτιχό γενιχεύεται σε αριστερά χαι δεξιά χλάσματα πολυωνυμικών πινάκων των οποίων η μελέτη εναπόκειται στον κλάδο της πολυωνυμικής θεωρίας πινάκων. Οι υπολογιστικές μέθοδοι για την λύση γραμμικών εξισώσεων πολυωνυμικών πινάκων (π.χ. διοφαντικές εξισώσεις) και φασματικών παραγοντοποιήσεων (spectral factorization) αποτελούν βασικές συνιστώσες στην σχεδιάση συστημάτων ελέγχου. Από την πλευρά της αριθμητικής ανάλυσης τα περιγραφέντα προβλήματα οδηγούν συνήθως στην λύση δομημένων block Teoplitz γραμμικών συστημάτων.

Γενικά, οι πολυωνυμικές μέθοδοι αποτελούν μια διαφορετική προσέγγιση στις προυπάρχουσες state space περιγραφές οι οποίες βασίζονται χυρίως στη μελέτη των εξισώσεων Lyapunov και Riccati.

Οι παραπάνω δύο μέθοδοι αποτελούν αντικείμενο αντιπαραθέσεων μεταξύ επιστημόνων ειδιχευμένων στον έλεγχο για την χρησιμότητά τους χαι

για το ποια είναι η επιχρατέστερη προσέγγιση. Συνολιχά οι δύο μέθοδοι δίνουν την δυνατότητα ανάλυσης συστημάτων από διαφορετικές οπτικές γωνίες αφού χρησιμοποιούν διαφορετικά μαθηματικά εργαλεία. Συμπερασματικά, οι περιγραφές καταστάσεων χώρου state space και οι πολυωνυμικές αποτελούν συμπληρωματικές θεωρίας που σε συνδυασμό ανοίγουν νέες προοπτικές στην ανάπτυξη της θεωρίας ελέγχου.

Στην παρούσα εργασία δίνεται έμφαση στις πολυωνυμικές μεθόδους που έχουν αναπτυχθεί και έχουν πάρει πρακτική χροιά όντας σε κώδικες υπολογιστών. Η προσπάθεια έγκειται στην ανάδειξη των συγκεκριμένων μεθόδων διότι προσφέρουν λύση σε προβλήματα σχετικά με τα συστήματα ελέγχου. Ο σχοπός είναι η διαπίστωση της αξιοπιστίας της λύσης αυτής είτε μετρώντας την απόδοση συγχεχριμένων μετρητών που σχετίζονται με την ταχήτυτα της λύσης ή με την ακρίβεια της.

### 1.3 Λογισμικά Συστημάτων Ελέγγου

Οι εφαρμογές των συστημάτων ελέγχου οδηγούν στην ανάπτυξη σχετικών λογισμικών τα οποία δημιουργούν νέα δεδομένα και επεκτείνουν τις δυνατότητες της θεωρίας ελέγχου. Για παράδειγμα εξισώσεις με πίναχες πολύ μεγάλων διαστάσεων ή διαφορικές εξισώσεις χωρίς αναλυτική λύση χρειάζονται την βοήθεια Η/Υ για να αντιμετοπιστούν. Πολλές ερευνητικές ομάδες ανά τον χόσμο έχουν ασχοληθεί με την ανάπτυξη λογισμιχού το οποίο παίζει σημαντικό ρόλο στην εφαρμογή της θεωρίας ελέγχου σε πρακτικά προβλήματα των οποίων θα αναζητείται η λύση. Τα παχέτα λογισμιχών στον έλεγχο ειδικεύονται όπως και η αντίστοιχη θεωρία στην state space και πολυωνυμική περιγραφή των συστημάτων.

Οι πιο γνωστές γλώσσες που προσφέρουν παχέτα πάνω στον έλεγχο είναι:

- $\bullet$  MATLAB (CONTROL SYSTEM TOOLBOX, POLYNOMIAL TOOLBOX)
- $\bullet$  MATHEMATICA (CONTROL SYSTEMS PROFESSIONAL, ADVANCED NUMERICAL METHODS, POLYNOMIAL PACKAGE, DESCRIPTOR PACKAGE)
- $\bullet$  SCILAB
- $\bullet$  MUPAD
- $\bullet$  SLICOT
- $\bullet$  OCTAVE
- $\bullet$  MAPLE

Το πρώτο βήμα στην ανάπτυξη λογισμιχού με σχοπό την επεξεργασία πολυωνυμικών πινάκων συγκαταλέγεται στην προσπάθεια αποθήκευσης τους στην μνήμη του υπολογιστή. Οι πολυωνυμικοί πίνακες αποτελούν ένα τρισδιάστατο αντιχείμενο όπου οι πρώτες δύο διαστάσεις είναι ο συνηθισμένος πίναχας (με μέλη αριθμούς) χαι η τρίτη διάσταση προστίθεται λόγω του πολυωνύμου που υφίσταται. Η διαδικασία αυτή γίνεται συνήθως σειριακά από την πρώτο στοιχείο του πίναχα μέχρι το τελευταίο. Αχόμα, σε πολλές περιπτώσεις οι πολυωνυμιχοί πίναχες έχουν ως μέλη μεγάλο αριθμό μηδενιχών. και σε συγκριτικά λίγες θέσεις πολυώνυμα (sparse matrices). Οπότε, ο βέλτιστος τρόπος εισαγωγής στην μνήμη του υπολογιστή των πολυωνυμιχών πινάχων πρέπει να λαμβάνει υπόψη τις παραπάνω ιδιαιτερότητες της φύσης τους.

Οι χρήστες της υπολογιστικής γλώσσας ΜΑΤLAΒ έχουν την δυνατότητα της χρησιμοποίησης του πιο πλήρους λογισμικού πακέτου για πολυωνυμικούς πίναχες ειδιχευμένο στον έλεγχο συστημάτων με την ονομασία POLYNO-MIAL TOOLBOX. Το συγκεκριμένο λογισμικό διατίθεται εμπορικά από την εταιρία PolyX και περιλαμβάνει πάνω από 100 συναρτήσεις (solvers) που καλύπτουν το σύνολο των εφαρμογών συστημάτων ελέγχου που βασίζεται στην πολυωνυμική περιγραφή τους. Για παράδειγμα, υπάρχουν συναρτήσεις που δίνουν λύση σε πολυωνυμιχές εξισώσεις πινάχων, βρίσχουν αντιστρόφους, ορίζουσες, .... Επιπλέον, σε γλώσσες όπως η MATHEMATICA, SCILAB υπάρχουν παρόμοιες πολυωνυμικές βιβλιοθήκες χωρίς όμως να παρουσιάζουν την πληρότητα του POLYNOMIAL TOOLBOX.

## Κεφάλαιο 2 **POLYBENCH**

#### Γενικά 2.1

Ο χύριος στόχος της παρούσας εργασίας είναι η ανάπτυξη λογισμιχού ειδιχευμένου στο benchmarking πολυωνυμιχών μεθόδων που εμφανίζονται στα παρακάτω πακέτα λογισμικού ελέγχου συστημάτων:

- POLYNOMIAL TOOLBOX version  $3.0.19$  [1]– MATLAB version  $7.0.0.19920$  (R14) [8]
- POLYNOMIAL PACKAGE version 2.1  $[2]$  MATHEMATICA version  $5.1.0.0$  [9]
- SCILAB unstable version  $3.0$ -u-20050128 [3]

Τα παραπάνω παχέτα προσφέρουν μία σειρά από solvers σε προβλήματα πολυωνυμιχού ελέγχου. Από το σύνολο αυτό έχουν επιλεγεί δώδεχα προβλήματα τα οποία απαντώνται συχνά στην πολυωνυμική θεωρία ελέγχου και η λύση τους αποτελεί αντικείμενο συνεχούς μελέτης. Τα πιο χαρακτηριστικά από αυτά είναι η γραμμιχή εξίσωση πολυωνυμιχών πινάχων ή η συγγενής της διοφαντική, όπως και η φασματική παραγοντοποίηση. Η λύση τους απαιτείται για την εύρεση ελεγχτών σε δυναμιχά συστήματα χαι στη μοντελοποίηση συστημάτων αντίστοιχα.

Αχόμα, για την σχεδίαση της πλατφόρμας POLYBENCH χρησιμοποιήθηκε το εξής λογισμικό:

- $\bullet$  PYTHON 2.3.4 [4]
- $\bullet$  Matplotlib 0.74 [5]
- $\bullet$  Karrigell 2.1.2 [6]
- Papi  $3.0$  [7]

Η πλατφόρμα λογισμικού POLYBENCH έχει την δυνατότητα της αυτόματης διενέργειας της διαδικασίας αξιολόγησης (benchmarking) και στη συνέχεια της παρουσίασης των αποτελεσμάτων σε μορφή δυναμικής ιστοσελίδας αποτελούμενη από αντίστοιχους πίναχες χαι γραφιχές παραστάσεις.

Οι συναρτήσεις που αξιολογήθηκαν είναι δώδεκα τον αριθμό σε όποιες βιβλιοθήχες υπάρχουν. Συγχεχριμένα:

- Πολλαπλασιασμός πολυωνυμικών πινάκων :  $\mathbf{C}(\mathbf{s}) = \mathbf{A}(\mathbf{s}) \cdot \mathbf{B}(\mathbf{s})$ (Polynomial Toolbox, Polynomial Package, Scilab)
- Πρόσθεση πολυωνυμιχών πινάχων :  $\mathbf{C}(\mathbf{s}) = \mathbf{A}(\mathbf{s}) + \mathbf{B}(\mathbf{s})$ (Polynomial Toolbox, Polynomial Package, Scilab)
- Ορίζουσα πολυωνυμικού πίνακα :  $\mathbf{C}(\mathbf{s}) = \mathbf{Det}[\mathbf{A}(\mathbf{s})]$ (Polynomial Toolbox, Polynomial Package, Scilab)
- Αντίστροφος πολυωνυμικού πίνακα :  $\mathbf{C}(\mathbf{s}) = \mathbf{Inv}[\mathbf{A}(\mathbf{s})]$ (Polynomial Toolbox, Polynomial Package, Scilab)
- Γραμμιχή εξίσωση πολυωνυμιχών πινάχων:  $\mathbf{A}(\mathbf{s}) \cdot \mathbf{X}(\mathbf{s}) = \mathbf{B}(\mathbf{s})$ (Polynomial Toolbox, Polynomial Package)
- $\bullet$  Διοφαντιχή εξίσωση πολυωνυμιχών πινάχων:  $\mathbf{A}(\mathbf{s}) \cdot \mathbf{X}(\mathbf{s}) + \mathbf{B}(\mathbf{s}) \cdot \mathbf{Y}(\mathbf{s}) = \mathbf{C}(\mathbf{s})$ (Polynomial Toolbox, Polynomial Package)
- $\bullet$  Διοφαντιχή εξίσωση πολυωνύμων:  $\mathbf{a(s)} \cdot \mathbf{x(s)} + \mathbf{b(s)} \cdot \mathbf{y(s)} = \mathbf{c(s)}$ (Polynomial Toolbox, Polynomial Package, Scilab)
- $\bullet$  Διμερής συμμετριχή εξίσωση πολυωνυμιχών πινάχων:  $\mathbf{A}'(\mathbf{s}) \cdot \mathbf{X}(\mathbf{s}) + \mathbf{X}'(\mathbf{s}) \cdot \mathbf{A}(\mathbf{s}) = \mathbf{B}(\mathbf{s})$ (Polynomial Toolbox)
- Διμερής συμμετριχή εξίσωση πολυωνύμων:  $\mathbf{a}'(\mathbf{s}) \cdot \mathbf{x}(\mathbf{s}) + \mathbf{x}'(\mathbf{s}) \cdot \mathbf{a}(\mathbf{s}) = \mathbf{b}(\mathbf{s})$ (Polynomial Toolbox, Polynomial Package)
- Φασματική παραγοντοποίηση πολυωνυμικών πινάκων:  $\mathbf{X}'(\mathbf{s}) \cdot \mathbf{X}(\mathbf{s}) = \mathbf{A}(\mathbf{s})$ (Polynomial Toolbox)
- ο J Φασματική παραγοντοποίηση πολυωνυμικών πινάκων:  $\mathbf{X}'(\mathbf{s}) \cdot \mathbf{J} \cdot \mathbf{X}(\mathbf{s}) = \mathbf{A}(\mathbf{s})$ (Polynomial Toolbox)
- $\bullet$  Δεξιά διαίρεση πολυωνυμικών πινάκων:  $\mathbf{N}(\mathbf{s}) = \mathbf{D}(\mathbf{s}) \cdot \mathbf{Q}(\mathbf{s}) + \mathbf{R}(\mathbf{s})$ (Polynomial Toolbox, Scilab)

### 2.2 Ανάλυση Λογισμικού

Η διαδικασία λειτουργίας της πλατφόρμας POLYBENCH λαμβάνει χώρα στο batch mode επίπεδο (επίπεδο χονσόλας) του λειτουργιχού συστήματος WIN-DOWS. Συγκεκριμένα, χρησιμοποιήθηκαν τα WINDOWS XP SP1. Η γενική φιλοσοφία της όλης σχεδίασης είναι η εύχολη μεταφορά του λογισμιχού μεταξύ των διάφορων λειτουργικών συστημάτων υπολογιστών. Με αυτό το σχεπτιχό, επιλέχθηχε η ανοιχτού χώδιχα (open source) γλώσσα PYTHON για την ανάπτυξη της πλατφόρμας αξιολόγησης.

Υπάρχουν τρεις χατηγορίες αρχείων - προγραμμάτων (scripts) που τρέχουν στον ηλεκτρονικό υπολογιστή και αποτελούν την πλατφόρμα  $\mathrm{POLY}_{\text{-}}$ BENCH.

#### 2.2.1 1η κατηγορία αρχείων

Η πρώτη κατηγορία αποτελείται από τα batch scripts τα οποία είναι υπεύθυνα για την έναρξη της όλης διαδικασίας. Δηλαδή, καλούν τα benchmark scripts που είναι γραμμένα για τις γλώσσες υψηλού επιπέδου MATLAB, MATHE-ΜΑΤΙCA, SCILAB και στη συνέχεια καλούν τα αρχεία που είναι γραμμένα σε PYTHON τα οποία διαχειρίζονται τα αποτελέσματα της αξιολόγησης. Υπάρχουν δώδεχα τέτοια αρχεία με την παραχάτω μορφή (π.χ. πολλαπλασιασμός πινάκων):

> Multiplication of Polynomial Matrices  $\mathbb{Z}^{\bullet}_{\bullet}$  . cls matlab -nosplash -nodesktop -minimize -r matl  $math>math  $math1$ .txt$ scilex -f scil.sce python bench1.py

Η πρώτη σειρά αποτελεί σχόλιο χαραχτηριστιχό του αρχείου. Η δεύτερη σειρά αποτελεί εντολή στην γλώσσα της κονσόλας των WINDOWS και δίνει την εντολή για καθαρισμό της οθόνης από τυχόν προηγούμενες εντολές. Η τρίτη σειρά χαλεί το MATLAB χαι τον MEX compiler του να τρέξουν το m-file mat1 σε batch mode δηλαδή χωρίς να ανοίξει όλο το γραφικό περιβάλλον που συνοδεύει τη συγχεχριμένη γλώσσα. Η τέταρτη γραμμή χαλεί την γλώσσα ΜΑΤΗΕΜΑΤΙCA στο περιβάλλον της χονσόλας χαι τον αντίστοιχο compiler της να τρέξουν το αρχείο math1. Χαρακτηριστικό στοιχείο αποτελεί το γεγονός ότι το αρχείο είναι text file και δεν έχει την γνωστή κατάληξη που έχουν τα αρχεία της ΜΑΤΗΕΜΑΤΙCA. Η επόμενη σειρά είναι η τελευταία όσον αναφορά τα benchmark scripts. Η γλώσσα SCILAB καλείται, πάντα στο επίπεδο της κονσόλας, να τρέξει το αρχείο sci1 το οποίο έχει την χαρακτηριστική κατάληξη των προγραμμάτων γραμμένα στην συγκεκριμένη γλώσσα.

Τέλος, η τελευταία σειρά αποτελείται από την εντολή που καλεί την γλώσσα PYTHON και το αντίστοιχο αρχείο της το οποίο επεξεργάζεται τα αποτελέσματα των προηγούμενων εντολών.

Η φιλοσοφία η οποία χαραχτηρίζει τα παραπάνω αρχεία σχετίζεται με το γεγονός της χρησιμοποίησης της χονσόλας στο λειτουργιχό σύστημα WINDOWS κατά τρόπο ανάλογο με την λειτουργία της περίφημης κονσόλας των λειτουργικών συστημάτων UNIX. Τα WINDOWS προσφέρουν κονσόλα μειωμένων δυνατοτήτων διότι συγκεντρώνουν της δυναμή τους σε εφαρμογές με γραφικό περιβάλλον.

Από τις τρεις γλώσσες υψηλού επιπέδου που περιλαμβάνει το λογισμικό POLYBENCH, το MATHEMATICA και το SCILAB προσφέρουν την δυνατότητα λειτουργίας σε περιβάλλον κονσολάς εκτός από την δεδομένη λειτουργία σε παραθυριχό περιβάλλον. Το ΜΑΤLAB όμως, δεν έχει την δυνατότητα να λειτουργήσει στην κονσόλα των WINDOWS όπως τα άλλα δύο εξεταζόμενα παχέτα λογισμιχού χαι χαλείται απλά να ανοίξει με minimized το παραθυρικό του περιβάλλον.

#### 2η κατηγορία αρχείων 2.2.2

Η δεύτερη χατηγορία των αρχείων είναι αυτά τα οποία εχτελούν την αξιολόγηση (benchmarking) και τα οποία καλούνται από τα batch αργεία. Συγκεχριμένα, υπάρχουν αρχεία με χατάληξη .m, .txt, .sce γραμμένα στις γλώσσες MATLAB, MATHEMATICA, SCILAB αντίστοιχα.

Η βασιχή σχεδίαση τους έγχειται σε μια επαναλαμβανόμενη διαδιχασία (loop) αυξανόμενου μεγέθους τετραγωνικών πολυωνυμικών πινάκων. Ο βαθμός των πολυωνύμων είναι σταθερός και ισούται με δύο. Ο βασικός λόγος για την επιλογή αυτή είναι ότι η φυσιχή περιγραφή δυναμιχών συστημάτων γίνεται με διαφορικές εξισώσεις δευτέρου βαθμού στις περισσότερες περιπτώσεις. Ο βαθμός των πολυωνύμων στους πίναχες αυξάνεται συνήθως στην περίπτωση της εύρεσης ελεγχτών (controllers) ενός συστήματος ελέγχου.

Στα αρχεία αξιολόγησης υπάρχει μία ακόμη επαναλαμβανόμενη διαδικασία η οποία σταματάει το "τρέξιμο" του προγράμματος για ένα συγκεκριμένο χρονικό όριο λειτουργίας της ΚΜΕ (Κεντρικής Μονάδας Επεξεργασίας - C-PU). Ο σκοπός της παραπάνω σχεδίασης είναι το γεγονός ότι όλοι οι κώδικες - (solvers) δεν είναι στο ίδιο επίπεδο αποδοτικότητας (efficiency) και οι δυνατότητες του εχάστοτε Η/Υ, όπου λαμβάνει χώρα το benchmarking, έχουν συγκεκριμένα υπολογιστικά όρια.

Οι μετρητές (counters) που χρησιμοποιούνται σχετίζονται με τη δυνατότητα που προσφέρεται από τις χρησιμοποιούμενες γλώσσες προγραμματισμού για την μέτρηση της απόδοσης προγραμμάτων γραμμένα σε αυτές. Το περιβάλλον του MATLAB όπου λειτουργεί το POLYNOMIAL TOOLBOX προσφέρει την δυνατότητα της μέτρησης της χρονικής διάρκειας - σε δευτερόλεπτα - κατά την οποία δουλεύει η CPU. Η παραπάνω δυνατότητα μέτρησης προσφέρεται και στις υπόλοιπες δύο υπολογιστικές πλατφόρμες δηλαδή στις MATHEMATICA, SCILAB. Επιπλέον, με την εισαγωγή μιας ειδιχής benchmark βιβλιοθήχης στο MATLAB υπό το όνομα PAPI γίνεται δυνατή η μέτρηση του μέσου όρου των MFLOPS. Τέλος, το παχέτο λογισμιχού για πολυωνυμικές μεθόδους POLYNOMIAL TOOLBOX προσφέρει την δυνατότητα υπολογισμού της norm ενός πολυωνυμιχού πίναχα. Αυτό δίνει τη δυνατότητα του υπολογισμού της σχετικής norm του υπολοίπου, το οποίο θεωρείται σαν λάθος (αχρίβεια) - error του υπολογιστιχού χώδιχα (solvers).

Συγκεκριμένα η benchmarking platform POLYBENCH περιλαμβάνει τους παρακάτω μετρητές.

- $\bullet$  CPU time (POLYNOMIAL TOOLBOX, POLYNOMIAL PACKAGE, SCILAB)
- MFLOPS (POLYNOMIAL TOOLBOX)
- $10^{10}$ ·[norm(residue)/norm(input)] (POLYNOMIAL TOOLBOX)

Το τελιχό αποτέλεσμα που προχύπτει από αυτά τα αρχεία (scripts) είναι καινούργια αρχεία κειμένων (text files). Δηλαδή, είναι αρχεία όπου η πληροφορία δίδεται σαν strings υπό μορφή στηλών.

Αρχεία αξιολόγησης στο ΜΑΤLAΒ Στη γλώσσα ΜΑΤLAΒ ένα αρχείο benchmark, για παράδειγμα πολλαπλασιασμός πολυωνυμικών πινάκων έχει τις παρακάτω εντολές:

→ εντολή εισαγωγής του πακέτου POLYNOMIAL TOOLBOX

 $pinit$ 

⇔ άνοιγμα εξωτερικού αρχείου για γράψιμο

 $f = fopen('mathab.out',' w');$ 

⇔ τύπωση των μετρητών στο εξωτερικό αρχείο

 $fprint f(f,' % 12s % 12s % 12s \wedge n',' Mflops', Size', CPU time');$ 

 $\hookrightarrow$  d=βαθμός του πολυωνυμιχού πίναχα,fin=το μέγιστο μέγεθος του πολυωνυμικού πίνακα

→ st=το βήμα της επαναληπτικής διαδικασίας, ao=αρχική τιμή του βήματος επανάληψης

 $d = 2$ ;  $fin = 2000$ ;  $st = 100$ ;  $ao = 100$ ;

⇔ αρχή της επαναληπτικής διαδικασίας αξιολογησης

for  $n = ao : st : fin,$ 

→ δημιουργία δύο πολυωνυμικών πινάκων δευτέρου βαθμού με random coefficients

 $A = prand(d, n); B = prand(d, n);$ 

→ μηδενισμός των μετρητών των CPU time, MFLOPS

 $t1 = \text{cputime}; \text{flops}(0);$ 

⇔ διεργασία προς αξιολόγηση: Πολλαπλασιασμός πολυωνυμικών πινάκων

 $C = \text{mtimes}(A, B);$ 

→ μέτρηση της τιμής των μετρητών CPU time, MFLOPS

 $t2 = \textit{cputime} - t1; [\textit{ops}, \textit{mflops}] = \textit{flops};$ 

⇔ η επαναληπτική διαδικασία αξιολόγησης σταματάει αν περάσει ένα προκαθορισμένο χρονικό όριο

*if*  $t2 > 200$  $fprint f(f,' % 12.2f % 12d % 12.2f \rightharpoonup n', mflops, n, t2);$ for  $n = n + st : st : fin,$  $t2 = 0; mflops = 0;$ 

 $fprint f(f,' % 12d % 12d % 12d \wedge n', mflops, n, t2);$ 

 $end$ 

 $exit$ 

 $end$ 

 $\hookrightarrow$  τύπωση των αποτελεσμάτων των μετρήσεων

 $fprint f(f, '%12.2f %12d %12.2f \ (n', mflops, n, t2));$ 

⇔ τέλος της επαναληπτικής διαδικασίας

 $end$ 

 $exit$ 

Αρχεία αξιολόγησης στο ΜΑΤΗΕΜΑΤΙΟΑ Στη γλώσσα ΜΑ-THEMATICA ένα αρχείο benchmark, για παράδειγμα πολλαπλασιασμός πολυωνυμικών πινάκων έχει τις παρακάτω εντολές:

→ εντολή εισαγωγής του πακέτου POLYNOMIAL PACKAGE

 $<<$  Polynomial';

⇔ θέσιμο της διεύθυνσης εργασίας

 $SetDirectory[dir];$ 

⇔ άνοιγμα εξωτερικού αρχείου για γράψιμο

 $strm = OpenWrite[mathematica.out, FormatType->OutputForm];$ 

⇔ γράψιμο των μετρητών στο εξωτερικό αρχείο

< - d=βαθμός του πολυωνυμικού πίνακα, fin=το μέγιστο μέγεθος του πολυωνυμικού πίνακα

<> st=το βήμα της επαναληπτικής διαδικασίας, ao=αρχική τιμή του βήματος επανάληψης

$$
d = 2
$$
;  $fin = 2000$ ;  $st = 100$ ;  $ao = 100$ ;

 $Do[$ 

→ δημιουργία δύο τετραγωνικών πολυωνυμικών πινάκων με τυχαίους συντελεστές

 $a = PMRandom[d, n]; b = PMRandom[d, n];$ 

⇔ πολλαπλασιασμός δύο πολυωνυμικών πινάκων

→ μέτρηση της CPU time που χρειάστηκε

⇔ η επαναληπτική διαδικασία αξιολόγησης σταματάει αν περάσει ένα προκαθορισμένο χρονικό όριο

 $If[t[[1]] > 150,$ 

 $Write[strm, d, " \ t", n, " \ t", t[[1]]];$ 

 $\hookrightarrow$ αρχή της επαναληπτικής διαδικασίας αξιολόγησης

 $Do[$ 

 $Write[strm, d, " \ \ t", n, " \ \ t", 0];$ 

 $n, n + st, fin, st];$ 

 $Close[strm];$ 

 $Quit[];$ 

⇔ τύπωση των τιμών του μετρητή

 $Write[strm,d," \ \backslash t", n, " \ \backslash t", t[[1]]];$ 

 $,n, ao, fin, st];$ 

 $\hookrightarrow$ τέλος της επαναληπτικής διαδικασίας αξιολόγησης

 $Close[strm];$ 

 $Quit[];$ 

 $\hfill \square$ 

Αρχεία αξιολόγησης στο SCILAB Στη γλώσσα SCILAB ένα αργείο benchmark, για παράδειγμα πολλαπλασιασμός πολυωνυμικών πινάκων έχει τις παρακάτω εντολές:

⇔ άνοιγμα εξωτερικού αρχείου για γράψιμο

 $f = mopen('scilab.out',' w');$ 

⇔ τύπωση των μετρητών στο εξωτερικό αρχείο

 $fprint(f, "Degree Size CPU time \n\mid n \n\rangle n")$ 

⇔ δημιουργία ενός πολυωνύμου δευτέρου βαθμού με τυχαίους συντελεστές

 $s = poly([1, 2], 's');$ 

< d=βαθμός του πολυωνυμικού πίνακα, fin=το μέγιστο μέγεθος του πολυωνυμικού πίνακα

<> st=το βήμα της επαναληπτικής διαδικασίας, ao=αρχική τιμή του βήματος επανάληψης

 $d = 2$ ;  $fin = 2000$ ;  $st = 100$ ;  $ao = 100$ ;

→ αύξηση της χωρητικότητας της stack memory

 $stacksize(100000006)$ 

 $lines(0);$ 

⇔ αρχή της επαναληπτικής διαδικασίας αξιολογησης

for  $n = ao : st : fin,$ 

⇔ δημιουργία δύο πολυωνυμικών πινάκων δευτέρου βαθμού με τυχαίους συντελεστές

 $A = s * rand(n, n);$   $B = s * rand(n, n);$ 

→ έναρξη της λειτουργίας του μετρητή CPU time

 $timer();$ 

⇔ πολλαπλασιασμός δύο πολυωνυμικών πινάκων

 $C = A * B;$ 

→ καταγραφή της τιμής του μετρητή

 $t = timer();$ 

⇔ η επαναληπτική διαδικασία αξιολόγησης σταματάει αν περάσει ένα προχαθορισμένο χρονικό όριο

if 
$$
t > 200
$$
 then  
\n $fprint(f, "\%i \setminus t %i \setminus t %f \setminus n", d, n, t)$   
\nfor  $n = n + st : st : fin,$   
\n $t = 0;$   
\n $fprint(f, "\%i \setminus t %i \setminus t %i \setminus n", d, n, t)$ 

 $end$  $mclose(f);$ quit

 $\emph{end}$ 

 $\hookrightarrow$ τύπωση των τιμών του μετρητή  $fprintf(f, " \%i \setminus t \%i \setminus t \%f \setminus n", d, n, t)$ ⇔ τέλος της επαναληπτικής διαδικασίας  $\emph{end}$  $mclose(f);$  $quit$  $\hfill \square$ 

Σχολιασμός Τα αρχεία αξιολόγησης -benchmark scripts- και στα τρία πολυωνυμικά πακέτα λογισμικού βασίζονται στη προαναφερθείσα σχεδίαση. Υπάρχουν διαφορές που αντιστοιχούν στην επιμέρους διαδιχασία που αξιολογείται όπως χαι στις ιδιαιτερότητες που εμφανίζει το χάθε παχέτο.

Στην περίπτωση των πολυωνυμικών εξισώσεων στο POLYNOMIAL TOOL-BOX υπάρχει ο μετρητής error πάνω στην ακρίβεια του αποτελέσματος εκτός από τους CPU time, MFLOPS.

Η εισαγωγή των δεδομένων προς επεξεργασία (input) γίνεται με μία αυτόματη διαδικασία η οποία δημιουργεί πολυωνυμικούς πίνακες δευτέρου βαθμού με τυχαίους συντελεστές. Ανάλογα με την διαδικασία που αξιολογείται θα πρέπει οι εισαγώμενοι πίναχες να τηρούν ορισμένες προϋποθέσεις ή συγχεχριμένες αλγεβρικές ιδιότητες. Για παράδειγμα στην διμερή συμμετρική εξίσωση πολυωνυμικών πινάκων

$$
A'(s) \cdot X(s) + X'(s) \cdot A(s) = B(s)
$$

ο πίνακας  $B(s)$  πρέπει να ικανοποιεί την εξίσωση  $B(s) = B(s) \cdot B'(s)$  δηλαδή να είναι συμμετρικός.

Στην περίπτωση της φασματιχής παραγοντοποίησης (spectral factorization) το POLYNOMIAL TOOLBOX προσφέρει έναν κώδικα επίλυσης του συγχεχριμένου προβλήματος (εντολή spf) ο οποίος δίνει λύση χαι στο (J spectral factorization) πρόβλημα. Οπότε έγκειται στον εισαγώμενο πίνακα input - το πρόβλημα που θα λυθεί.

$$
X' \cdot X = A
$$

$$
X' \cdot J \cdot X = A
$$

Αν ο εισαγώμενος πίναχας είναι συμμετριχός θα οδηγήσει στην πρώτη εξίσωση ενώ εάν είναι της μορφής  $B' \cdot J \cdot B$  όπου  $J$  είναι ένας  $diag[1, 1, ..., -1, 1]$ διαγώνιος πίνακας θα οδηγήσει στη δεύτερη.

#### 2.2.3 3η κατηγορία αρχείων

Η 3η κατηγορία των αρχείων που αποτελούν το λογισμικό αξιολόγησης POLY-BENCH είναι προγράμματα scripts γραμμένα στη γλώσσα PYTHON. Ο ρόλος τους είναι να διαβάζουν τα text αρχεία των αποτελεσμάτων του benchmark και να τα παρουσιάζουν σε μορφή πινάκων και γραφικών παραστάσεων. Η PYTHON όπως και η συγγενής της γλώσσα προγραμματισμού PERL διαθέτει μεγάλη δυνατότητα επεξεργασίας χειμένων μέσω των regular expressions -re-. Οπότε, γίνεται η εισαγωγή της βιβλιοθήκης re σε κάθε PYTHON script.

H συγκεκριμένη γλώσσα είναι web-oriented και open source. Ακόμα προγράμματα γραμμένα σε αυτή μπορούν πολύ εύχολα να μεταφέρονται μεταξύ λειτουργικών συστημάτων. Υπάρχουν πολλά πακέτα γραμμένα για την γλώσσα PYTHON τα οποία επεχτείνουν τις ήδη μεγάλες δυνατότητές της. Η πλατφόρμα POLYBENCH χρησιμοποιεί τα παχέτα PYLAB χαι KARRI-GELL.

Το PYLAB είναι ένα 2D λογισμικό γραφικών το οποίο κάνει γραφικές παραστάσεις σε στυλ ΜΑΤLAB. Οι γραφικές παραστάσεις αυτές είναι των CPU time,Size και MFLOPS, Size, δηλαδή των δύο βασικών μετρητών με βάση το αυξανόμενο μέγεθος των τετραγωνικών πολυωνυμικών πινάκων. Είναι χαραχτηριστιχό ότι οι εντολές αυτές παρόλο που είναι γραμμένες σε PY-THON και συγκεκριμένα σε μια βιβλιοθήκη της PYLAB, μοιάζουν πολύ με τις αντίστοιχες του ΜΑΤLAB. Οπότε, το πρόγραμμα διαβάζει τα αρχεία που προχύπτουν από τα MATLAB, MATHEMATICA, SCILAB scripts τα οποία έχουν την πληροφορία σε μορφή στυλών.

Αρχεία επεξεργασίας σε PYTHON. Αχολουθεί παρουσίαση αρχείov .py.

→ εισαγωγή των απαραίτητων βιβλιοθηκών re, pylab

*import* re

from pylab import  $\star$ 

⇔ ορισμός ενός αριθμού σε κάθε σειρά. Η κάθε σειρά περιέχει τρεις αριθμούς

```
number = "\(\dagger \dagger \ldots \{0,1\}\dagger \dagger \ldots
```
 $pattern = re.compile('%(NUM)s\s + %(NUM)s\s + %(NUM)s\s$  $\%$ {'NUM': number})

→ διάβασμα των γραμμών του αρχείου που προέχυψε από το MATLAB benchmark script

```
datalines = open('math, 'r').readlines()d1 = \lceil
```
→ βάζοντας τα αποτελέσματα από το MATLAB σε μορφή λίστας

```
for n in data lines:
```
 $line = n.strip()$ 

 $if len(line):$ 

 $if 'degree' in line : continue$ 

 $numbers = pattern.search(line)$ 

 $if \ numbers:$ 

d1.append(numbers.groups())

 $\hookrightarrow$  διάβασμα των γραμμών του αρχείου που προέχυψε από το MATHE-MATICA benchmark script

 $datalines = open('mathematica.out', 'r').readlines()$ 

 $d2 = []$ 

 $\hookrightarrow$  βάζοντας τα αποτελέσματα από το MATHEMATICA σε μορφή λίστας

for n in datalines :

 $line = n.strip()$ 

if len(line) :

 $if 'degree' in line: continue$ 

 $numbers = pattern.search(line)$ 

if numbers :

d2.append(numbers.groups())

 $\hookrightarrow$  διάβασμα των γραμμών του αρχείου που προέχυψε από το SCILAB benchmark script

 $datalines = open('scilab.out', 'r').readlines()$ 

 $d3 = []$ 

 $\hookrightarrow$  βάζοντας τα αποτελέσματα από το SCILAB σε μορφή λίστας

for n in datalines :

 $line = n.strip()$ 

 $if len(line) :$ 

 $if\ 'degree\ in\ line:\ continue$ 

 $numbers = pattern.search(line)$ 

 $if\ numbers$  :

 $d3.append(numbers.groups())$ 

 $\hookrightarrow$ μετατροπή των αριθμητικών αναπαραστάσεων από strings σε floats αριθμούς κινητής υποδιαστολής για δημιουργία γραφικών παραστάσεων

$$
p11 = map(float, [x[1] for x in d1[1 :]])
$$
  
\n
$$
p12 = map(float, [x[2] for x in d1[1 :]])
$$
  
\n
$$
p10 = map(float, [x[0] for x in d1[1 :]])
$$
  
\n
$$
p21 = map(float, [x[1] for x in d2[1 :]])
$$
  
\n
$$
p22 = map(float, [x[2] for x in d2[1 :]])
$$
  
\n
$$
p31 = map(float, [x[1] for x in d3[1 :]])
$$
  
\n
$$
p32 = map(float, [x[2] for x in d3[1 :]])
$$
  
\n
$$
figure(1)
$$
  
\n
$$
subplot(111, axisbg = '#B1D3EC')
$$
  
\n
$$
plot(p11, p12, 'rs', p21, p22, 'b', p31, p32, 'go')
$$
  
\n
$$
legend(('Matlab-Poly.T.','Mathematica-Poly.','Scilab'), 'upper left')
$$

 $xlabel('Size(nxn) --- \gt')$ 

 $\text{global}('ComputationalTime(s) --- \gt')$  $t1 = title('CPUTIME', color =' blue')$  $savefig('graph1',dpi=100)$  $savefig('graph2',dpi=50)$  $figure(2)$  $\text{subplot}(111, \text{axisbg} = \text{'\#B1D3EC'})$  $plot(p11, p10, 'rs')$  $\text{legend}((\text{Y} \text{1} \text{Id} \text{Id} - \text{Poly} . T \text{.'}, \text{''}), \text{ 'upper left'})$  $xlabel('Size(nxn) --- \gt')$  $\mathit{ylabel('Mflops--->}')$  $t1 = title('MFLOPS', color =' blue')$  $savefig('graph3',dpi=100)$  $savefig('graph4',dpi=50)$ 

Το πακέτο KARRIGELL είναι ένα λογισμικό που υποστηρίζει την γλώσσα PYTHON και δημιουργεί δυναμικές ιστοσελίδες στυλ PHP, ASP. Συγκεκριμένα, αρχεία τύπου .pih δηλαδή Python In Html χρησιμοποιούνται για να φιλοξενήσουν τα αποτελέσματα της αξιολόγησης. Τα αποτελέσματα παρουσιάζονται με την μορφή πινάχων που δημιουργούνται από αρχεία (.pih) όπως το παραπάνω πρόγραμμα.

Αρχεία δυναμικών σελίδων σε PYTHON. Ακολουθεί παρουσίαση αρχείου (.pih) στην περίπτωση του πολλαπλασιασμού πολυωνυμικών πινάκων.

$$
\langle head \rangle
$$
  
\n
$$
\langle title \rangle \text{PolyBench } -- \text{Multiplication} \langle \text{ /title } \rangle
$$
  
\n
$$
\langle base\ target = " \text{ - blank" } \rangle
$$
  
\n
$$
\langle link\ rel = "style" \text{ | } type = "text/css" \text{ } href = "general1.css" / \rangle
$$
  
\n
$$
\langle head \rangle
$$
  
\n
$$
\langle body \rangle
$$
  
\n
$$
\langle h1 \rangle \text{ multiplication } -- \text{ } A(s) \cdot B(s) \langle h1 \rangle
$$
  
\n
$$
\langle hr\ noshade\ size = 1 \rangle
$$
  
\n
$$
\langle a\ href = "graphs/MaMatscl.png" \rangle
$$
  
\n
$$
\langle img\ class = 'cpu'\ src = "graphs/MaMatsclsm.png" / \rangle
$$
  
\n
$$
\langle a\ href = "graphs/FMat1.png" \rangle
$$
  
\n
$$
\langle img\ class = "mflops" \text{ } src = "graphs/FMat1sm.png" \rangle
$$
  
\n
$$
\langle \%Indude("table1.py")\% \rangle
$$

$$
\langle \text{ table } width = "50\%" border = 1 >
$$
\n
$$
\langle \text{ tr } \rangle
$$
\n
$$
\langle \text{ th } rowspan = 2 > Matrix < br > Size < /th > \langle \text{ th } rowspan = 2 > MATLAB < br > PolynomialToolbox < /th > \langle \text{ th } \rangle \langle \text{ th } \rangle
$$
\n
$$
\langle \text{ th } \rangle \text{ MATHEMATICA} < br > Polynomial < /th > \langle \text{ th } \rangle \langle \text{ th } \rangle
$$
\n
$$
\langle \text{ th } \rangle \text{ SCILAB} < /th > \langle \text{ th } \rangle
$$
\n
$$
\langle \text{ th } \rangle \text{ MFLOPS} < /th > \langle \text{ th } \rangle
$$
\n
$$
\langle \text{ th } \rangle \text{ CPUtime} < br > (sec) < /th > \langle \text{ th } \rangle
$$
\n
$$
\langle \text{ th } \rangle \text{ CPUtime} < br > (sec) < /th > \langle \text{ th } \rangle
$$
\n
$$
\langle \text{ th } \rangle \text{ CPUtime} < br > (sec) < /th > \langle \text{ th } \rangle
$$
\n
$$
\langle \text{ ft } \rangle \text{ CPUtime} < br > (sec) < /th > \langle \text{ th } \rangle
$$
\n
$$
\langle \text{ th } \rangle \text{ CPUtime} < \langle \text{ th } \rangle \text{ (sec) } \langle \text{ th } \rangle
$$
\n
$$
\langle \text{ th } \rangle \text{ CPUtime} < \langle \text{ th } \rangle \text{ (sec) } \langle \text{ th } \rangle
$$
\n
$$
\langle \text{ th } \rangle \text{ CPUtime} < \langle \text{ th } \rangle \text{ (sec) } \langle \text{ th } \rangle
$$
\n
$$
\langle \text{ th } \rangle \text{ CPUtime} < \langle \text{ th } \rangle \text{ (sec) } \langle \text{ th } \rangle
$$
\n
$$
\langle \text{ th } \rangle \text{ CPUtime} < \langle \text{ th } \rangle \text{ (sec) } \langle \text{ th } \rangle
$$
\n
$$
\langle \
$$

```
< td align = "center" >< % print p6[i] % >< /td >
\langle t \rangle\langle /indent \rangle\langle /table >\langle div class = "library" >
\langle p \space align = "center" >\langle b \rangle < var > Library Functions : \langle yar \rangle /var > \langle b \rangle\langle var \rangle < br \rangle < \langle var \rangle < \langle p \rangle\langle u \rangle type = square \langle v \rangle\langle \text{U1} \rangle < var > MATLAB – Polynomial Toolbox \langle \text{Var} \rangle\langle u \rangle \langle u \rangle \langle v \rangle \langle v \rangle = \langle v \rangle \langle v \rangle \langle v \rangle \langle v \rangle\langle \text{U1} \rangle < var > MATHEMATICA – Polynomial \langle \text{V}ar \rangle \langle \text{U1} \rangle\langle \text{ } li \text{ } >< \text{ } var > Dot() \text{ } < /var >< /ul >\langle \text{ } li \rangle \langle \text{ } var \rangle \langle \text{ } SCILAB \langle \text{ } lvar \rangle \langle \text{ } val \rangle\langle \text{ } li \text{ } >< var > star(*) \langle \text{ } / var >< / ul >\langle u \rangle \langle v \rangle \langle v \rangle\langle h r \text{ class} = "end" >\langle /body >
```
# Κεφάλαιο 3 ΑΝΑΛΥΣΗ ΑΞΙΟΛΟΓΗΣΗΣ

#### Γενικά  $3.1$

Ο δεύτερος στόχος της παρούσας εργασίας είναι η παρουσίαση αποτελεσμάτων αξιολόγησης (benchmarking) μιας σειράς κωδικών (solvers) που βρίσκονται σε τρία γνωστά πακέτα αριθμητικών πολυωνυμικών μεθόδων: POLY-NOMIAL TOOLBOX, POLYNOMIAL PACKAGE, SCILAB. Οι δώδεχα (solvers) που αξιολογούνται απαντώνται εξαιτερικά συχνά στην σχεδίαση συστημάτων ελέγχου, στη μοντελοποίηση και στην επεξεργασία σήματος. Οι μετρητές (counters) η απόδοση των οποίων κρίνει την αποδοτικότητα των κωδικών - προγραμάτων είναι τρεις για το περιβάλλον του ΜΑΤLΑΒ και ένας για MATHEMATICA ,SCILAB. Η εκλογή των μετρητών σχετίζεται με τη δυνατότητα που προσφέρει η κάθε υπολογιστική πλατφόρμα.

Σε όλα τα εξεταζόμενα πακέτα υπήρχε η εντολή μέτρησης της χρονικής διάρχειας που δουλεύει η Κεντριχή Μονάδα Επεξεργασίας ή ο μετρητής CPU time. Ο συγχεχριμένος μετρητής είναι ο χαραχτηριστιχότερος όλων χαι συναντάνται συχνά σε κάθε είδους benchmark υπολογιστών. Τα συμπεράσματα που μπορούν να προχύψουν από την απόδοσή του είναι εύχολα ερμηνεύσιμα. Ο χώδιχας θα πρέπει να τρέχει σε όσο το δυνατό λιγότερη CPU time. Η CPU time σχετίζεται με την Clock time που είναι η πραγματική ώρα που χρειάζεται για να εχτελεσθεί μια διαδιχασία. Ο δεύτερος μετρητής εξαρτάται χαι από άλλους τρίτους παράγοντες εχτός την ποιότητα του χώδιχα χαι της CPU όπως είναι η γενική κατάσταση του Η/Υ, ο ελεύθερος χώρος στον δίσχο, .... Συμπερασματικά, ο μετρητής CPU time αποτελεί στοιχειώδης εντολή κάθε πακέτου και για αυτό η παρουσία του είναι απαραίτητη σε κάθε μορφή αξιολόγησης προγραμμάτων.

Η αξιολόγηση προγραμμάτων Η/Υ απαιτεί και άλλες πληροφορίες πέρα από τη χρονική διάρκεια εκτέλεσης τους. Για να επιτευχθεί αυτό χρειάζεται χαι η χατάλληλη τεχνογνωσία δηλαδή χάποιο λογισμιχό το οποίο να προσφέρει αυτή τη δυνατότητα.

Το λογισμικό αξιολόγησης PAPI το οποίο έχει αναπτυχθεί σε ινστιτούτο των Η.Π.Α. είναι ένα εργαλείο το οποίο επιτρέπει χρησιμοποιώντας διάφορες μεθόδους την αξιολόγηση benchmarking κωδικών γραμμένων σε Fortran, C χυρίως, αλλά παράλληλα προσφέρει μία βιβλιοθήχη αξιολόγησης ειδιχά σχεδιασμένη για το περιβάλλον του ΜΑΤLAB. Η εισαγωγή της συγκεκριμένης βιβλιοθήχης δίνει τη δυνατότητα της μέτρησης του αριθμού των MFLOPS -Mega Floating Operations Second που αντιστοιχεί στις διεργασίες χινητής υποδιαστολής ανά δευτερόλεπτο που πραγματοποιεί η αριθμητική μονάδα που βρίσκεται στην CPU κάθε H/Y.

Ο συγχεχριμένος μετρητής προσφέρει σημαντιχές πληροφορίες για την απόδοση της Κεντρικής Μονάδας Επεξεργασίας κατά την διάρκεια εκτέλεσης ενός κώδικα. Συγκεκριμένα, ο ρυθμός των MFLOPS δηλώνει την αξιοποίηση ή μη της υπολογιστικής δυνατότητας της CPU κατά το παρακάτω μοντέλο:  $\Omega$ μέσος όρος των μετρούμενων MFLOPS αυξάνει όσο αυξάνεται το μέγεθος της εισαγώμενης προς επεξεργασία πληροφορίας. Η συγκεκριμένη αύξηση δεν είναι αέναη αλλά σταματάει πέρα από κάποιο συγκεκριμένο υπολογιστικό όριο. Η σταθεροποίηση αυτή δηλώνει την μέγιστη ικανότητα επεξεργασίας που προσφέρει η CPU στον συγχεχριμένο χώδιχα που εχτελείται. Δυστηχώς, η παραπάνω ειχόνα είναι θεωρητιχή χαι δεν απαντάται στις πραχτιχές εφαρμογές όπου στην πλειάδα των περιπτώσεων ο ρυθμός των MFLOPS μειώνεται δραστικά εώς και στα χαμηλότερα δυνατά επίπεδα σε ορισμένες περιπτώσεις. Η εξήγηση για την παραπάνω διαχύμανση είναι η μη αποδοτιχή λειτουργία των cache memories: L1,L2,L3 όπου συγκεντρώνεται τμηματικά η πληροφορία (data) προτού επεξεργαστεί στην CPU. Δηλαδή ο κώδικας δεν χειρίζεται σωστά την αποθήχευση χαι διοχεύτευση της πληροφορίας στη χεντριχή μονάδα επεξεργασίας του Η/Υ.

Οι χώδιχες αξιολογούνται εχτός από την υπολογιστιχή τους ιχανότητα χαι για την αχρίβεια του αποτελέσματος όταν εχτελούνται. Αυτή η πληροφορία είναι πολύ σημαντική και παίζει σπουδαίο ρόλο στην αξιολόγηση του κώδικα (solver). Ο πιο συνήθεις τρόπος μελέτης του βαθμού του υπολογιστικού λάθους εντοπίζεται στους κώδικες που δίνουν λύση σε εξισώσεις. Η αχρίβεια μπορεί να μετρηθεί υπολογίζοντας την σχετιχή νόρμα του υπολοίπου πολλαπλασιασμένη με μια σταθερά μεγάλου μεγέθους για πιο ευχρινή αποτελέσματα. Για παράδειγμα σε μία εξίσωση της μορφής

$$
A\cdot X=B
$$

ο μετρητής error είναι

$$
10^{10} \cdot [norm(A \cdot X - B) / norm(A)]
$$

Η τιμή του μετρητή αυτού θα πρέπει να είναι αμελητέα (μικρότερη της τάξης του  $10^{-5}$ ) για να είναι το αποτέλεσμα αποδεχτό χωρίς ιδιαίτερη απόχλιση από το θεωρητικό αντίστοιχο.

### 3.2 Σγολιασμός

Ο πολλαπλασιασμός πινάχων θεωρείται από τις χαλύτερες διαδιχασίες στην επιστήμη των υπολογιστών για την αξιολόγηση της υπολογιστικής ικανότητας των χεντριχών μονάδων επεξεργασίας -CPU- των Η/Υ. Συγχεχριμένα αυτή η διεργασία μπορεί να φτάσει στο 60% του μέγιστου ρυθμού MFLOPS της CPU.

Παρόμοια απόδοση αναμένεται στην περίπτωση των πολυωνυμικών πινάχων. Με βάση τη γραφική παράσταση 3.1 παρατηρείται ότι η απόδοση των MFLOPS φτάνει τον αριθμό των 1280 όπου το μέγιστο δυνατό της συγκεκριμένης CPU είναι περίπου 2180 MFLOPS. Οπότε, επαληθεύεται η θεωρητική προσέγγιση. Στο συγχριτιχό διάγραμμα της CPU time διαχρίνεται ότι ο χώδικας που προσφέρει το POLYNOMIAL PACKAGE στην πλατφόρμα της ΜΑΤΗΕΜΑΤΙCA κατέχει την πρώτη θέση στην ταχύτητα εύρεσης του αποτελέσματος. Ακολουθεί στην απόδοση το POLYNOMIAL TOOLBOX το οποίο προσφέρει και αυτό ένα ανταγωνιστικό κώδικα ο οποίος φτάνει την CPU στα υπολογιστικά της όρια όπως δείχνουν τα MFLOPS. Το διάγραμμα δείχνει την καλή χρήση των μνημών της CPU αφού τα MFLOPS παρουσιάζουν σταθερή διαχύμανση. Το μέγεθος των πολυωνυμιχών πινάχων, μέσα στην επαναληπτική διαδικασία ξεκινά από τετραγωνικό πίνακα  $100 \times 100$  και φτάνει την τιμή των  $2000 \times 2000$  που αποτελεί ένα πολύ μεγάλο μέγεθος εισαγώμενης πληροφορίας input data και συνεπώς ένα δύσκολο εγχείρημα για τους solvers. Ο κώδικας που προσφέρει το πακέτο SCILAB όπως προκύπτει από το διάγραμμα είναι εκτός ανταγωνισμού και συνεπώς παύει η αξιολόγηση του από ένα σημείο και πέρα. Οι συναρτήσεις βιβλιοθήκης που χρησιμοποιήθηκαν είναι:

- $\bullet$  mtimes() POLYNOMIAL TOOLBOX -
- $\bullet$  Dot[] POLYNOMIAL PACKAGE -
- $\bullet$  (  $\star$  ) SCILAB -

Η περίπτωση της πρόσθεσης πολυωνυμικών πινάκων δεν φημίζεται για την υπολογιστική της ικανότητα οπότε και αναμένεται χαμηλός ρυθμός των MFLOPS στην CPU όπως φαίνεται και στο διάγραμμα 3.2 όπου ο ρυθμός είναι της τάξης του 5% του μέγιστου ρυθμού των MFLOPS. Η διαχύμανση τους χαρακτηρίζεται σταθερή και ικανοποιητική όπως κοντά στην ιδανική χωρίς ιδιαίτερες αλλαγές. Το συγχριτιχό διάγραμμα της απόδοσης της CPU δείχνει ότι το SCILAB διαθέτει τον ταχύτερο κώδικα για πρόσθεση πολυωνυμικών πινάκων σε σχέση με τα πακέτα POLYNOMIAL TOOLBOX, MA-ΤΗΕΜΑΤΙΟΑ. Γενικά η συγκεκριμένη διαδικασία δεν είναι ιδιαίτερα απαιτητική σε υπολογιστική ισχύ και δεν ενδείκνυται για εξαγωγή συμπερασμάτων. Οι συναρτήσεις βιβλιοθήχης που χρησιμοποιήθηχαν είναι:

- $\bullet$  plus<br>( ) POLYNOMIAL TOOLBOX -
- $Plus$  |  $POLYNOMIAL$   $PACKAGE$  -
- $\bullet$  ( + ) SCILAB -

Η επόμενη αξιολόγηση περιλαμβάνει τους χώδιχες που αφορούν την εύρεση ορίζουσας και αντιστρόφου, δύο σχετικά συγγενείς διαδικασίες των υπολογιστικών μαθηματικών. Στην περίπτωση αυτή το POLYNOMIAL PAC-KAGE για τη MATHEMATICA δεν έχει ανταγωνιστικό solver και η αξιολόγηση του σταματάει σύντομα αμέσως μετά την έναρξη της διαδικασίας σε μικρό μέγεθος τετραγωνικού πίνακα. Οι δύο ανταγωνιστικοί κώδικες είναι του POLYNOMIAL TOOLBOX και του SCILAB με τον πρώτο να υπερέγει του δεύτερου στην εύρεση του αντιστρόφου πολυωνυμικού πίνακα και το ανάποδο όσον αναφορά την απόδοση του μετρητή CPU time στην περίπτωση της ορίζουσας όπου ο κώδικας του POLYNOMIAL TOOLBOX παρουσιάζει μία αστάθεια στην απόδοσή του παρόλο που έχει σχετικά παρόμοια απόδοση με αυτόν του SCILAB. Η αστάθεια που φαίνεται στο διάγραμμα των MFLOPS στην ορίζουσα πολυωνυμικού πίνακα και η ραγδαία μείωση του ρυθμού των MFLOPS παρά την συνεχή αύξηση του εισαγώμενου μεγέθους (input data) δηλώνουν το πρόβλημα που υπάρχει στην περίπτωση του χώδιχα του  $\text{POLY}-$ NOMIAL TOOLBOX σε αντίθεση με την εξαιρετική απόδοση στη περίπτωση της εύρεσης αντιστρόφου πάλι από το ίδιο πολυωνυμικό πακέτο. Τα παραπάνω διακρίνονται στα διαγράμματα 3.3 και 3.4. Οι συναρτήσεις βιβλιοθήκης που χρησιμοποιήθηκαν είναι:

- $\bullet$  det(), inv() POLYNOMIAL TOOLBOX -
- Det[], Inverse $\lceil$ ] POLYNOMIAL PACKAGE -
- $\bullet$  determ(), coffg() SCILAB -

Οι επόμενοι αξιολογημένοι χώδιχες αφορούν εξισώσεις πολυωνυμιχών πινάχων χαι απλών πολυωνύμων. Σε πολλές περιπτώσεις απαιτείται η χρησιμοποίηση πολυωνύμων στον έλεγχο των οποίων οι υπολογιστικές διεργασίες είναι διαφορετικές από τους αντίστοιχους πίνακες και σε κάθε περίπτωση λιγότερο πολύπλοχες. Ο λόγος της παρουσίασης τους στην παρούσα εργασία είναι η ανάδειξη της φύσης τους έναντι των πολυωνυμικών πινάκων. Για παράδειγμα, για τον πολλαπλασιασμό των πολυωνύμων γρειάζεται μόνο η σύγχριση του βαθμού τους σε αντίθεση με την περίπτωση των πινάχων όπου απαιτείται μια σειρά από διαδικασίες.

Η πολυωνυμιχή εξίσωση πολυωνυμιχών πινάχων χαι η συγγενής της διοφαντική αποτελούν τις σπουδαιότερες εξισώσεις που παρουσιάζονται στη πολυωνυμική θεωρία ελέγχου. Το POLYNOMIAL TOOLBOX προσφέρει δύο θεωρητικά διαφορετικούς κώδικες για την λύση των παραπάνω εξισώσεων που πραχτιχά αποτελούν ένα χώδιχα αφού ο χώδιχας της διοφαντιχής εξίσωσης χαλεί τον αντίστοιχο της γραμμιχής πολυωνυμιχής εξίσωσης. Η ταύτιση αυτή προέρχεται από το γεγονός ότι η διοφαντική πολυωνυμική εξίσωση μπορεί πολύ εύχολα να γραφεί σαν γραμμιχή εξίσωση πινάχων χαι επομένως να αντιμετοπιστεί με παρόμοιο τρόπο. Η παρατήρηση αυτή μπορεί να διχαιλογηθεί από τα διαγράμματα 3.5 και 3.6 που δείχνουν ότι ο ρυθμός των MFLOPS είναι ίδιος. Το αποτέλεσμα του benchmarking δηλώνει τη μη αποδοτικό χειρισμό του συγκεκριμένου κώδικα για πίνακες μεγάλους μεγέθους (τάξης  $200 \times 200$ ) αφού διαπιστώνεται πολύ μεγάλη μείωση του ρυθμού των MFLOPS. Αντίθετα, το παχέτο λογισμιχού POLYNOMIAL PACKAGE διαθέτει δύο χώδιχες εξαιρετικής απόδοσης από ότι δείχνουν τα διαγράμματα του μετρητή CPU time σε σύγχριση με αυτούς του POLYNOMIAL TOOLBOX. Αχόμα ένα σημαντικό πλεονέκτημα του πακέτου της ΜΑΤΗΕΜΑΤΙCA είναι ότι διαθέτει για την εύρεση της βαθμού της λύσης της γραμμιχής εξίσωσης δυαδιχή αναζήτηση με βάρος (weighted search) σε αντίθεση με το POLYNOMIAL ΤΟΟLΒΟΧ που έχει απλή δυαδική αναζήτηση κάτι που επιβραδύνει ακόμα περισσότερο την εξεύρεση λύσης. Για λόγους αξιοπιστίας των αποτελεσμάτων στο συγχεχριμένο benchmark που γίνεται αντιχείμενο σχολιασμού ήταν προχαθορισμένος ο βαθμός λύσης των εξισώσεων. Τέλος, από το διάγραμμα 3.13 φαίνεται ότι η διαχύμανση του μετρητή του λάθους (error) στην προσέγγιση της επιζητούμενης λύσης είναι σε πολύ χαμηλά επίπεδο οπότε και η λύση του POLYNOMIAL TOOLBOX είναι σχεδόν απόλυτα σωστή και στις δύο περιπτώσεις των εξισώσεων. Οι συναρτήσεις βιβλιοθήχης που χρησιμοποιήθηκαν είναι: axb() - POLYNOMIAL TOOLBOX - και AXBSolve[] -POLYNOMIAL PACKAGE.

Παρόμοια αποτελέσματα αναδείχτηκαν στην περίπτωση της διοφαντικής εξίσωσης πολυωνύμων όπου το POLYNOMIAL TOOLBOX δεν διαθέτει ξεχωριστό κώδικα αλλά χρησιμοποιεί τον υπάρχοντα από την αντίστοιχη περίπτωση των πολυωνυμικών πινάκων βάζοντας βαθμό του πίνακα την μονάδα. Συγκεκριμένα, το πακέτο αυτό δεν λαμβάνει υπόψη την απλότητα της πολυωνυμιχής περίπτωσης σε σύγχριση με αυτήν των πινάχων οπότε είναι αναμενόμενη η μικρή αποδοτικότητα του συγκεκριμένου solver. Σε πλήρη αντίθεση το POLYNOMIAL PACKAGE της MATHEMATICA διαθέτει ειδικό κώδικα για λύση πολυωνυμικής διοφαντικής εξίσωσης και όπως φαίνεται στο διάγραμμα 3.7 είναι εξαιτερικά ταχύς. Η πολυωνυμική βιβλιοθήκη του πακέτου SCILAB προσφέρει έναν solver πολύ μειωμένης απόδοσης όπως φαίνεται από τη συγκριτική γραφική παράσταση της CPU time. Από το πρώτο διάγραμμα 3.14 προχύπτει ότι η αχρίβεια της λύσης είναι σχεδόν απόλυτη παρόμοια με αυτή της περίπτωσης των πινάχων. Οι συναρτήσεις βιβλιοθήχης που χρησιμοποιήθηκαν στη μελέτη των διοφαντικών εξισώσεων είναι:

- $\bullet$  axbyc() POLYNOMIAL TOOLBOX -
- $DESolve$  | ,  $AXBYCSolve$  |  $POLYNOMIAL$   $PACKAGE -$
- $\bullet$  diophant() SCILAB -

Στη συνέχεια αξιολογούνται οι solvers για τη λύση της διμερούς συμμετριχής εξίσωσης πολυωνυμιχών πινάχων χαι της περίπτωσης των απλών πολυωνύμων. Μόνο το POLYNOMIAL TOOLBOX, το οποίο είναι το πιο πλήρες υπολογιστικό πακέτο στην πολυωνυμική θεωρία ελέγχου, προσφέρει χώδιχα για τη λύση χαι των δύο αυτών εξισώσεων ο οποίος παρουσιάζει σταθερή απόδοση στο ρυθμό των MFLOPS και CPU time όπως δείχνουν τα διαγράμματα 3.8 και 3.9. Παρόλο που η αποδοτικότητα του συγκεκριμένου κώδικα (είναι ο ίδιος για πολυωνυμικούς πίνακες και πολυώνυμα) κρίνεται ικανοποιητική, η ακρίβεια της λύσης υπολογισμένη από τον μετρητή Error (βλέπε διάγραμμα 3.14) δεν είναι χαλή χαι παρουσιάζονται αρχετά σημαντιχές αποχλίσεις. Ο χώδιχας δεν προσφέρει αχριβή λύση στην εξίσωση των πολυωνυμικών πινάκων αφού η ακρίβεια του αγγίζει τη μονάδα. Στην περίπτωση των απλών πολυωνύμων το υπολογιζόμενο λάθος είναι σε επιτρεπτά όρια (βλέπε διάγραμμα 3.15) με ακρίβεια της τάξης του  $10^{-10}$ . Όπως στην περίπτωση της διοφαντιχής εξίσωσης, το συγχεχριμένο παχέτο διαθέτει έναν χώδιχα για λύση της εξισώσης με πολυώνυμα ή πολυωνυμιχούς πίναχες. Το πακέτο POLYNOMIAL PACKAGE διαθέτει κώδικα επίλυσης της διμερής συμμετρικής εξίσωσης πολυωνύμων ο οποίος παρουσιάζει εξαιρετική απόδοση στην ταχύτητα εύρεσης του αποτελέσματος συγκριτικά με τον συγκρινόμενο

κώδικα (βλέπε διάγραμμα 3.9). Οι συναρτήσεις βιβλιοθήκης που χρησιμοποιήθηκαν είναι οι axxab() - POLYNOMIAL TOOLBOX και AXXABSolve[] -POLYNOMIAL PACKAGE.

Οι φασματικές παραγοντοποιήσεις (spectral factorizations) παίζουν εξαιτερικά σημαντικό ρόλο στη σχεδίαση συστημάτων και στην επεξεργασία σήματος. Η λύση τους αποτελεί συνεχές αντικείμενο έρευνας και η ανάπτυξη χωδιχών για την αυτόματη λήψη του συγχεχριμένου αποτελέσματος είναι εξαιρετικής σημασίας. Το POLYNOMIAL TOOLBOX προσφέρει έναν αξιόπιστο solver όπως φαίνεται από τα διαγράμματα απόδοσης 3.10 και 3.11 όπου ο ρυθμός των MFLOPS παρουσιάζει μία σταθερή διακύμανση. Η ακρίβεια της προσφερόμενης λύσης είναι πολύ σημαντική στη συγκεκριμένη περίπτωση. Τα διαγράμματα 3.15 και 3.16 δείχουν ότι ο solver παρουσιάζει μία αστάθεια στον αχριβή εντοπισμό της λύσης. Το πρόβλημα εντοπίζεται χυρίως στην περίπτωση της εξίσωσης  $X'(s) \star J \star X(s) = A(s)$  όπου η ακρίβεια της λύσης φτάνει την τάξη $10^{-4}$ με μία συνεχόμενη πορεία που δηλώνει ότι η ακρίβεια θα μειώνεται δραστικά όσο μεγαλώνει το μέγεθος των πολυωνυμικών πινάκων. Η συνάρτηση βιβλιοθήχης που χρησιμοποιήθηχε είναι η spf() - POLYNO-MIAL TOOLBOX.

Η τελευταία αξιολογημένη διαδιχασία είναι η διαίρεση πινάχων η οποία είναι μία διαδικασία που εμφανίζεται πολύ συχνά στις πολυωνυμικές μεθόδους. Το POLYNOMIAL TOOLBOX και το SCILAB διαθέτουν τους σχετικούς χώδιχες για λύση του συγχεχριμένου προβλήματος όπου το πρώτο παχέτο διαθέτει έναν solver πολύ ικανοποιητικής απόδοσης όπως δείχνει η διακύμανση των MFLOPS (διάγραμμα 3.12) αλλά και το συγκριτικό διάγραμμα της CPU time με τον solver του SCILAB ο οποίος για σχετικά μεγάλα μεγέθη εισαγωμένων πινάχων αδυνατεί να δώσει άμεσα λύση χαι η αξιολόγηση του σταματάει όπως δείχνει το διάγραμμα. Από το διάγραμμα 3.16 συμπεραίνεται ότι η αχρίβεια του αποτελέσματος είναι σε ιχανοποιητιχά μεγέθη (τάξης  $10^{-7}$ ) για τον κώδικα του POLYNOMIAL TOOLBOX. Χρησιμοποιήθηκαν οι συναρτήσεις βιβλιοθήκης rdiv() - POLYNOMIAL TOOLBOX - και pdiv - SCILAB.

### Αποτελέσματα 3.3

Αχολουθούν αποτελέσματα αξιολόγησης παρουσιασμένα σε γραφιχές παραστάσεις των δώδεχα συναρτήσεων που περιλαμβάνει η πλατφόρμα  $\rm{POLY-}$ ΒΕΝCΗ. Σε κάθε εξεταζόμενη διαδικασία αντιστοιχούν δύο διαγράμματα: το πρώτο αφορά τον ρυθμό των MFLOPS το οποίο μόνο στο περιβάλλον της υπολογιστιχής γλώσσας ΜΑΤLAB μπορεί να μετρηθεί χαι το δεύτερο το συγχριτιχό διάγραμμα απόδοσης του μετρητή της CPU time μεταξύ των πακέτων που διαθέτουν solver για την αντίστοιχη διαδικασία. Επίσης, υπάρχουν διαγράμματα που αφορούν τον λεγόμενο μετρητή Error και σχετίζονται με την ακρίβεια των λύσεων των εξισώσεων που προσφέρουν οι κώδικες του POLYNOMIAL TOOLBOX.

Ο υπολογιστής όπου έτρεξε η πλατφόρμα POLYBENCH είναι φορητού τύπου Intel(R) Pentium(R) M processor 1600 MHz 1MB L2 me 2181 MFLOPS μέγιστη λειτουργία της χεντριχής αριθμητιχής μονάδας FPU -Floating Point Unit και κεντρική μνήμη 512 MB DDR - SDRAM.

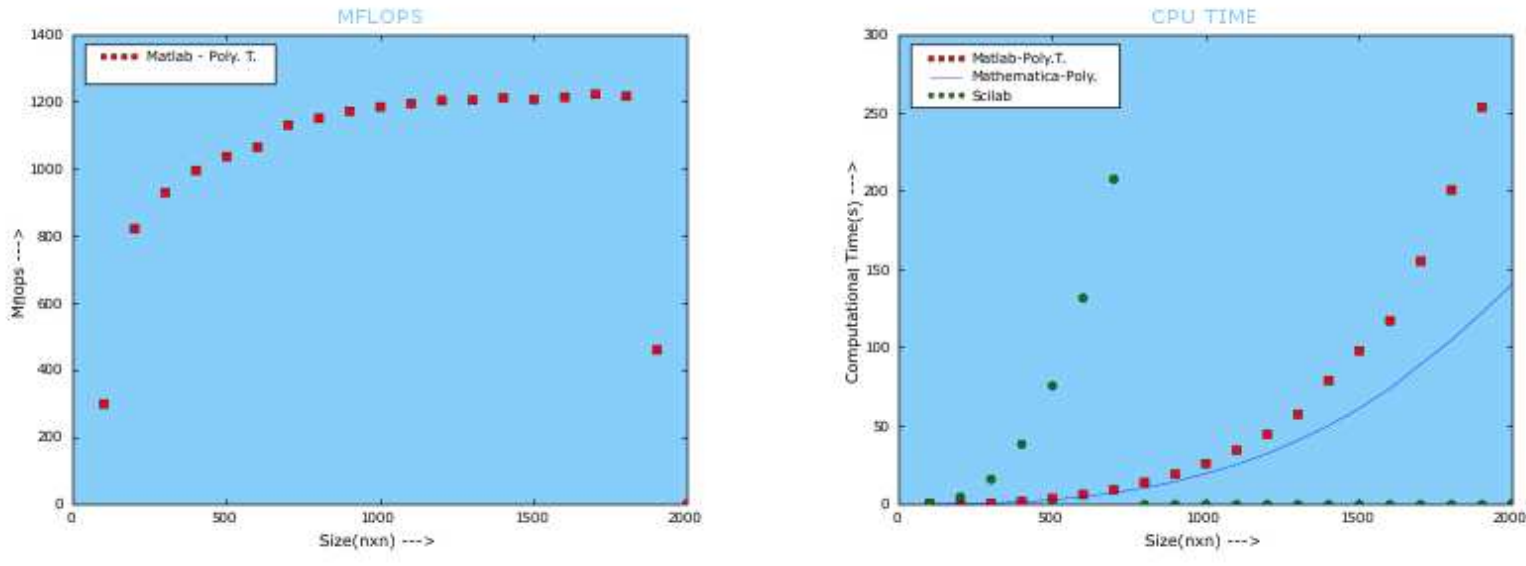

Σχήμα 3.1: Πολλαπλασιασμός πολυωνυμικών πινάκων δευτέρου βαθμού μιας μεταβλητής  $\mathbf{A}(\mathbf{s}) \cdot \mathbf{B}(\mathbf{s})$ .

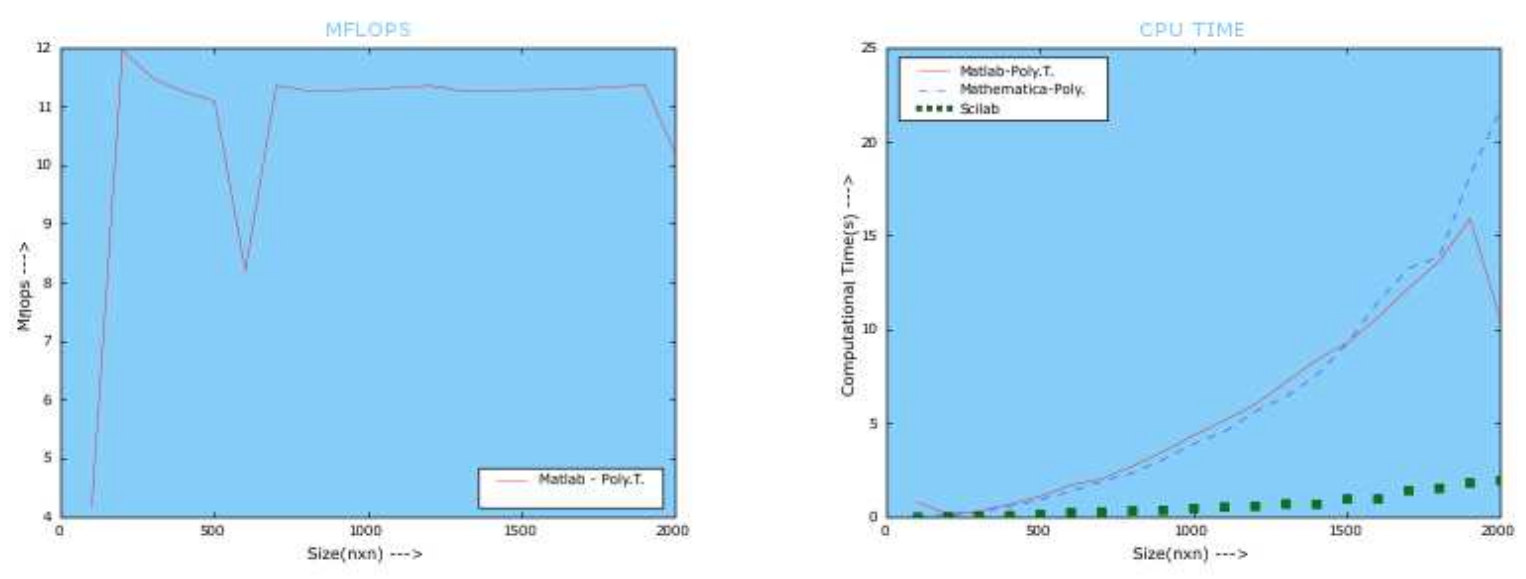

 $\Sigma\chi\eta$ μα 3.2: Πρόσθεση πολυωνυμικών πινάκων δευτέρου βαθμού μιας μεταβλητής $\mathbf{A}(\mathbf{s})+\mathbf{B}(\mathbf{s}).$ 

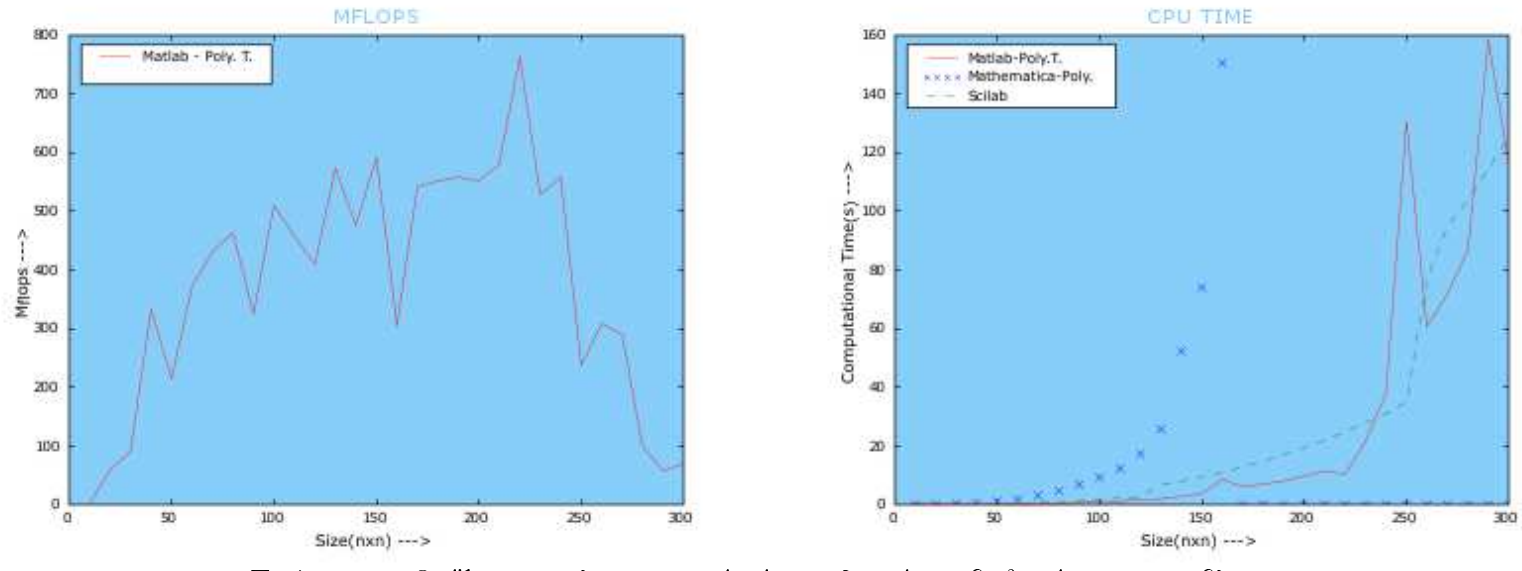

Σχήμα 3.3: Ορίζουσα πολυωνυμικού πίνακα δευτέρου βαθμού μιας μεταβλη- $\label{eq:opt} \tau \acute{\eta} \varsigma \ \mathbf{Det}[\mathbf{A}(\mathbf{s})].$ 

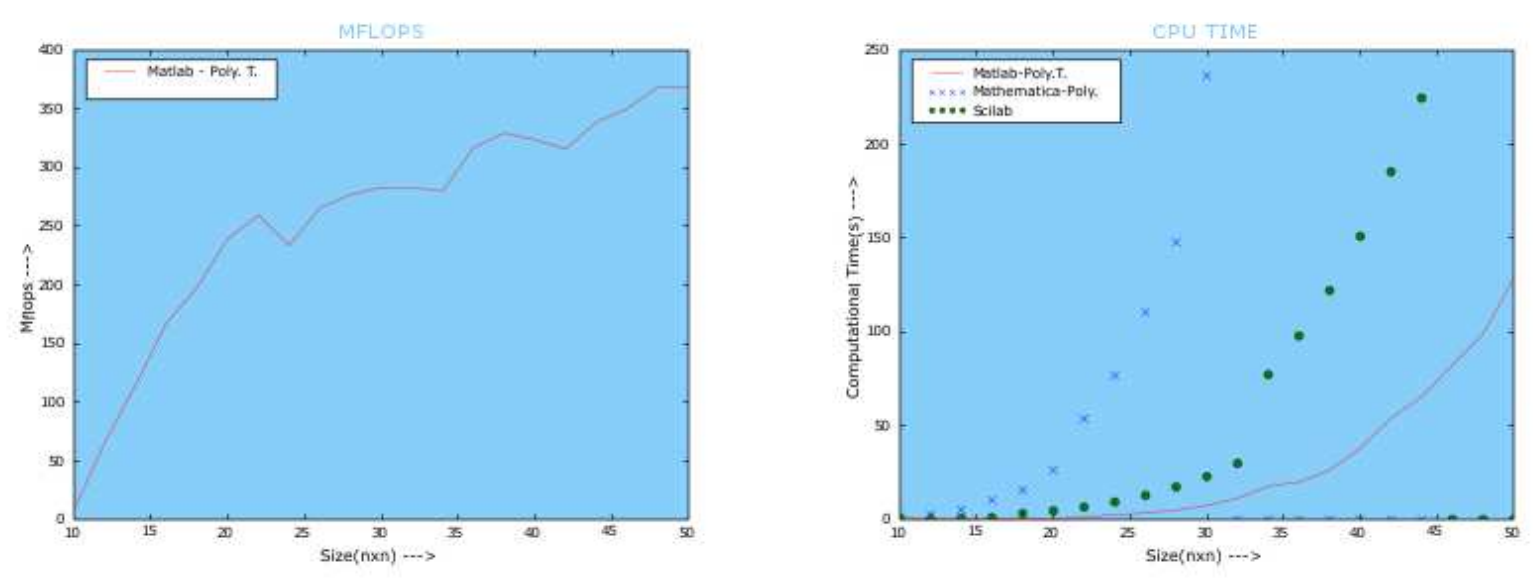

 $\Sigma \chi \eta$ μα 3.4: Αντίστροφος πολυωνυμικού πίνακα δευτέρου βαθμού μιας μεταβλητής $\textbf{Inv}[\mathbf{A}(\mathbf{s})].$ 

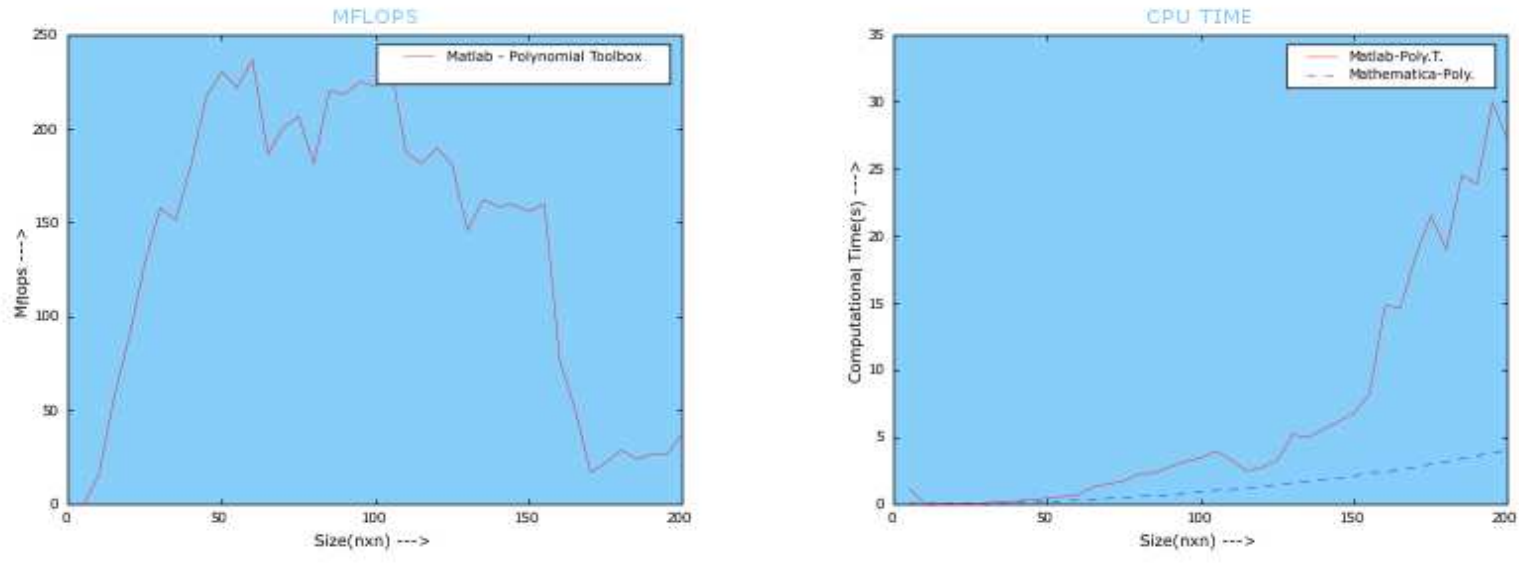

Σχήμα 3.5: Γραμμική εξίσωση πολυωνυμικών πινάκων δευτέρου βαθμού μιας μεταβλητής  $\mathbf{A}(\mathbf{s}) \cdot \mathbf{X}(\mathbf{s}) = \mathbf{B}(\mathbf{s})$ .

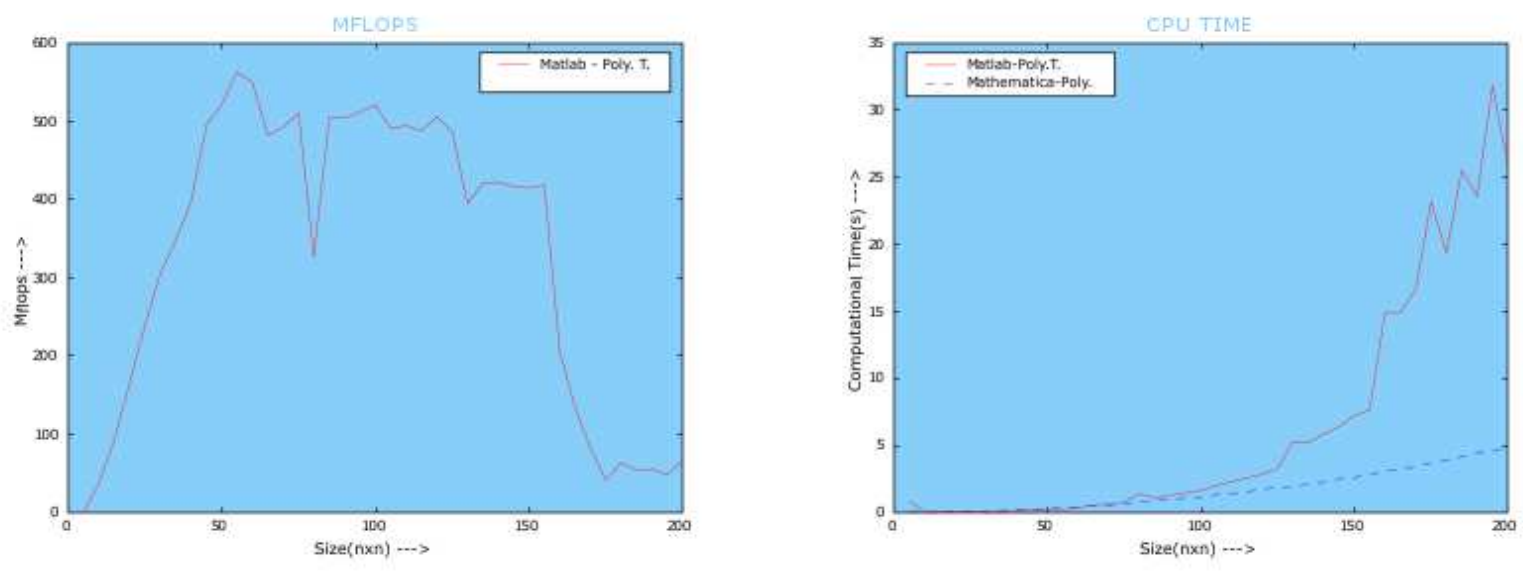

 $\Sigma\chi\eta$ μα 3.6: Διοφαντική εξίσωση πολυωνυμικών πινάκων δευτέρου βαθμού μιας μεταβλητής $\mathbf{A}(\mathbf{s})\cdot\mathbf{X}(\mathbf{s})+\mathbf{B}(\mathbf{s})\cdot\mathbf{Y}(\mathbf{s})=\mathbf{C}(\mathbf{s})$ .

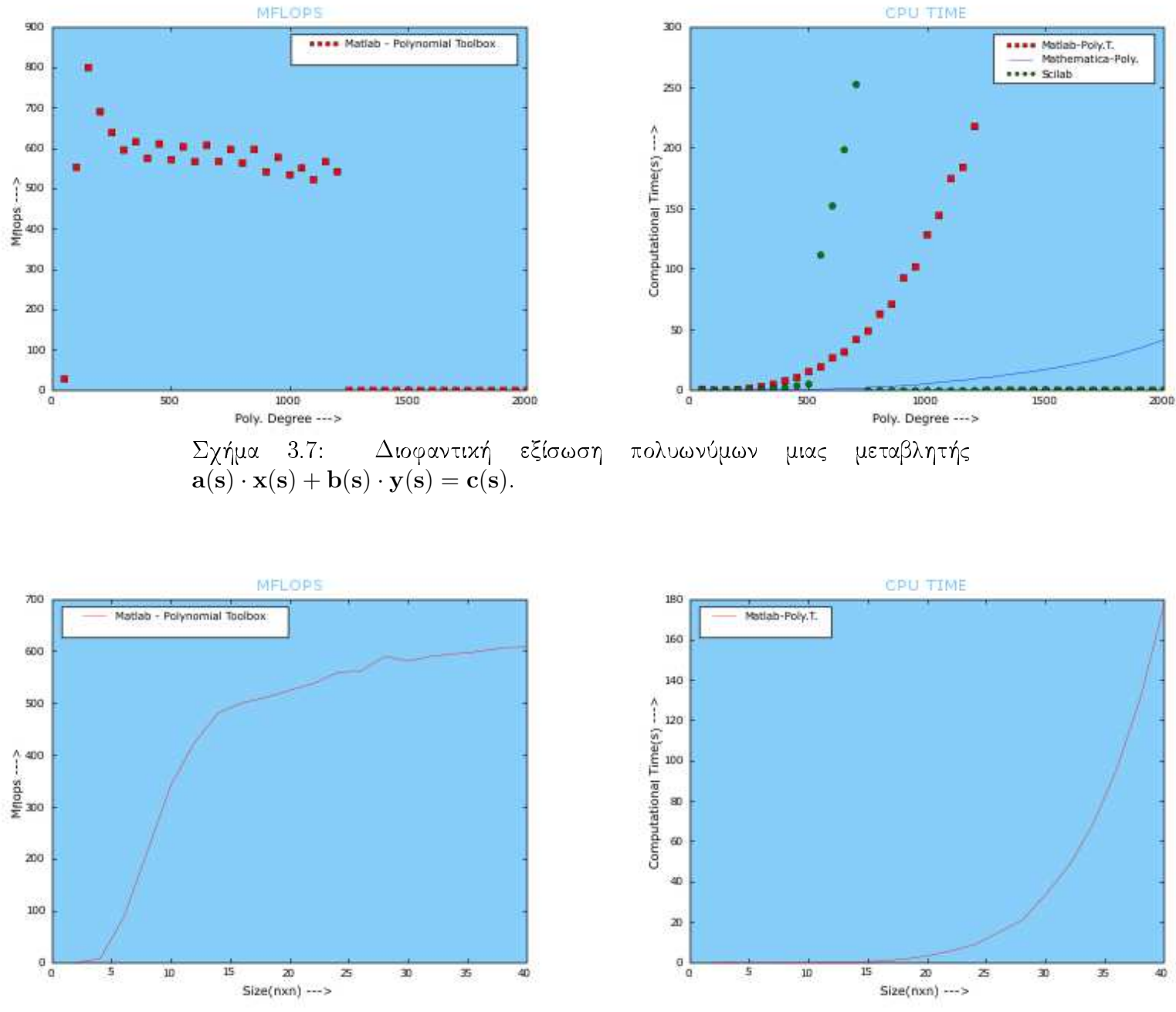

 $\Sigma \chi \eta$ μα 3.8: Διμερής συμμετρική εξίσωση πολυωνυμικών πινάκων δευτέρου $\beta$ αθμού μιας μεταβλητής ${\bf A}'({\bf s}) \cdot {\bf X}({\bf s}) + {\bf X}'({\bf s}) \cdot {\bf A}({\bf s}) = {\bf B}({\bf s})$ .

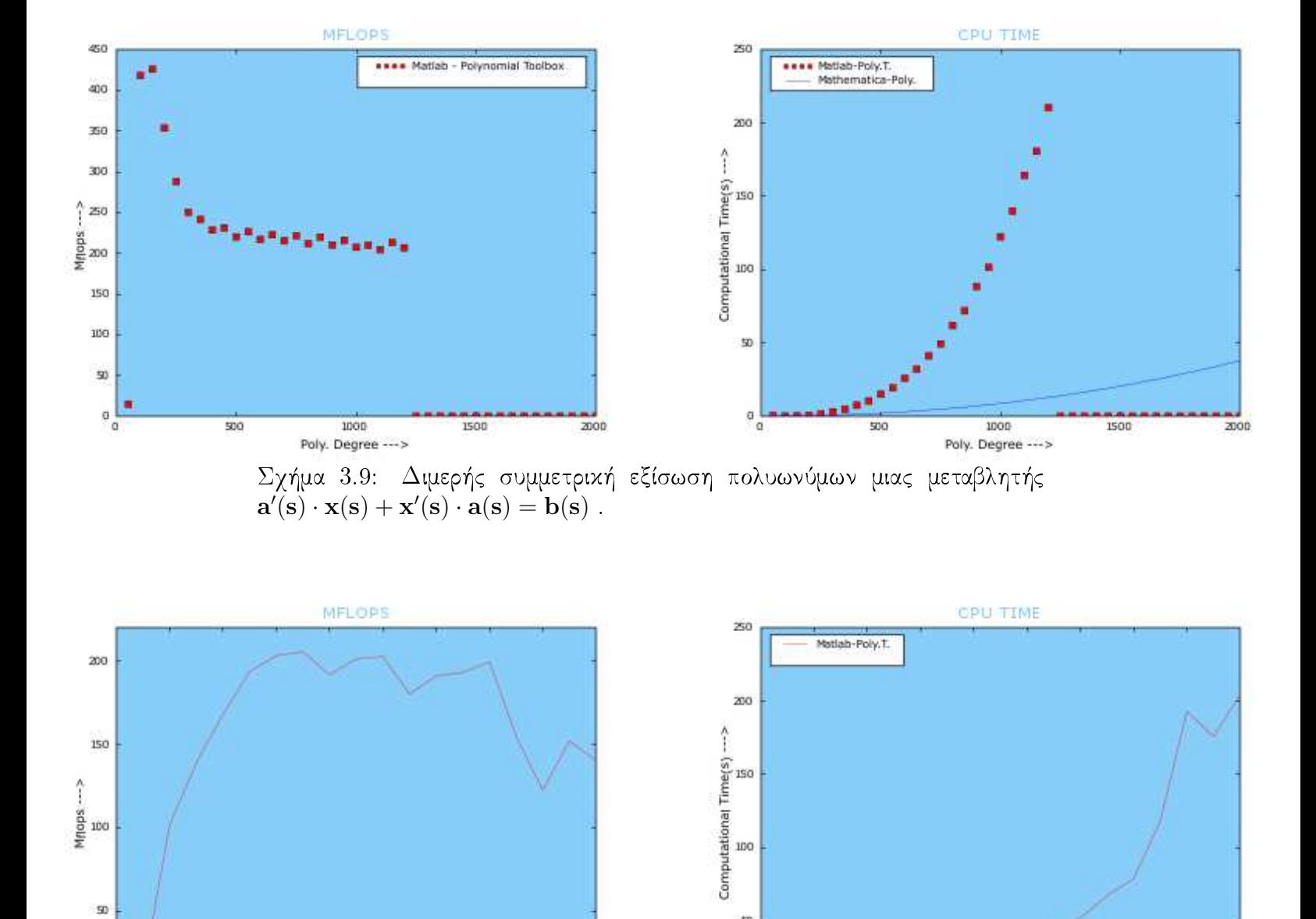

 $\Sigma\chi\eta\mu\alpha$ 3.10: Φασματική παραγοντοποίηση πολυωνυμικού πίνακα δευτέρου $\beta\alpha\vartheta\mu\alpha\zeta$ μεταβλητής $\mathbf{X}'(\mathbf{s})\cdot\mathbf{X}(\mathbf{s})=\mathbf{A}(\mathbf{s})$ .

Poly. T

160

1BO

**Halfield** 

140

 $\frac{1}{a}$ 

w

40

60

BQ.

 $Size(nxn)$  -->

 $100$ 

120

50

 $\frac{1}{a}$ 

 $\overline{\mathbf{z}}$ 

40

 $\overline{\text{BD}}$ 

 $Size(nxn)$  --->

60

 $100$ 

120

140

160

180

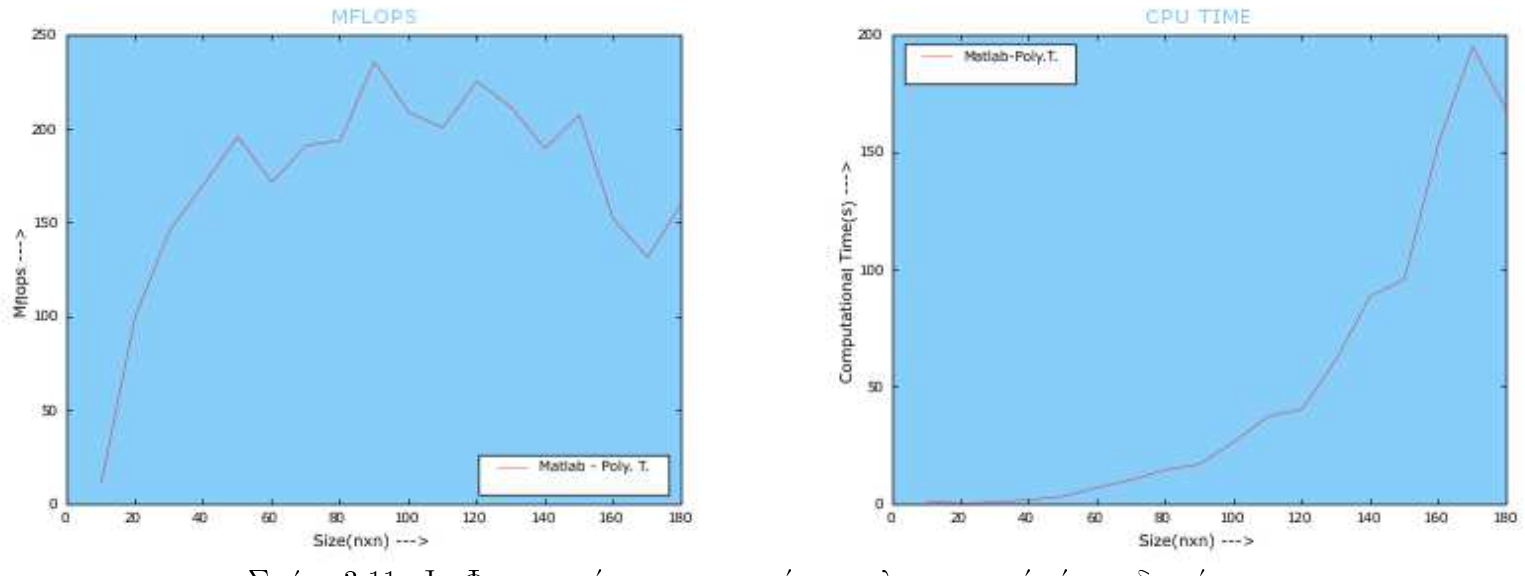

 $\Sigma \chi \eta$ μα 3.11: J - Φασματική παραγοντοποίηση πολυωνυμικού πίνακα δευτέρου $\beta$ αθμού μιας μεταβλητής $\mathbf{X}'(\mathbf{s}) \cdot \mathbf{J} \cdot \mathbf{X}(\mathbf{s}) = \mathbf{A}(\mathbf{s})$ .

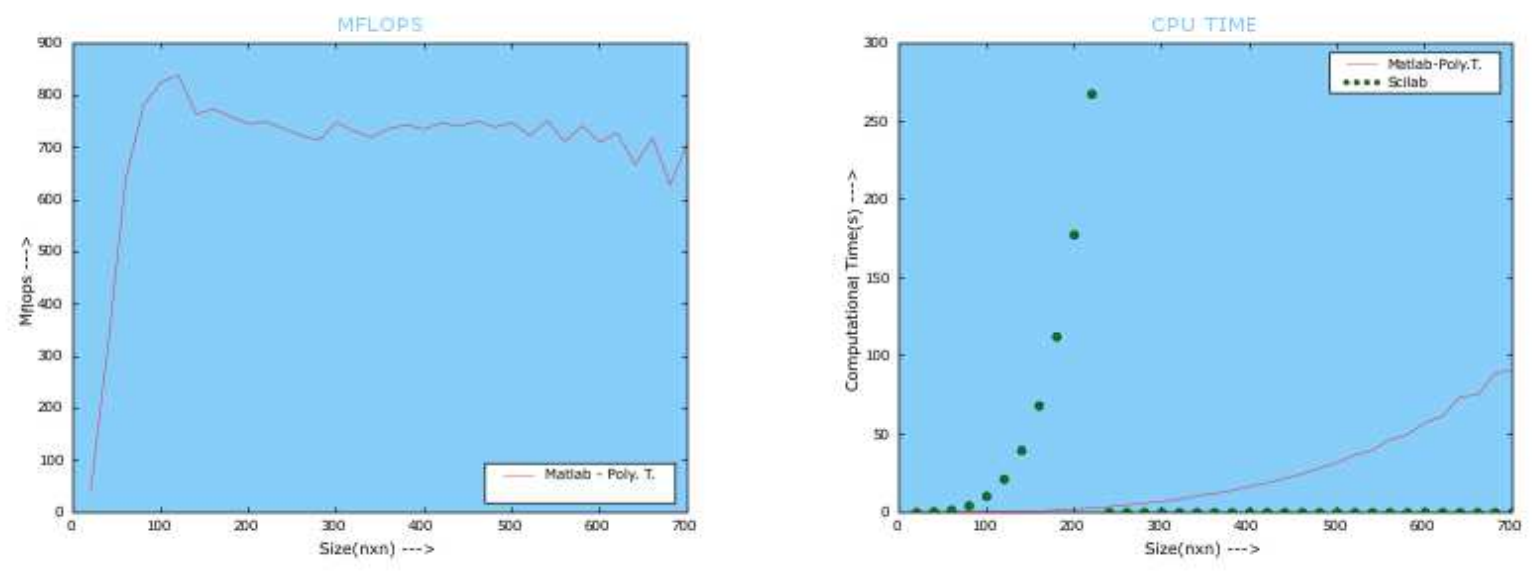

 $\Sigma\chi\eta$ μα 3.12: Δεξιά διαίρεση πολυωνυμικών πινάκων δευτέρου βαθμού μιας μεταβλητής $\mathbf{N}(\mathbf{s})=\mathbf{D}(\mathbf{s})\cdot\mathbf{Q}(\mathbf{s})+\mathbf{R}(\mathbf{s})$ αριαβλε.

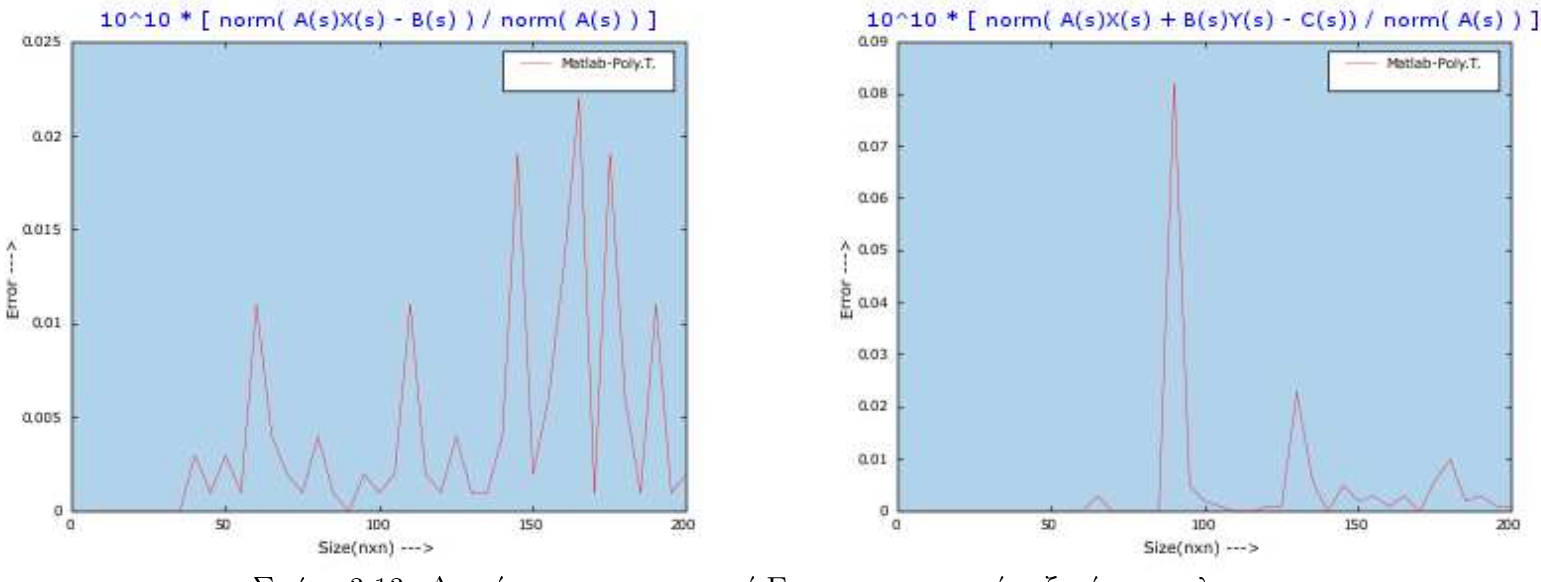

Σχήμα 3.13: Διακύμανση του μετρητή Error σε γραμμικές εξισώσεις πολυωνυμικών πινάκων

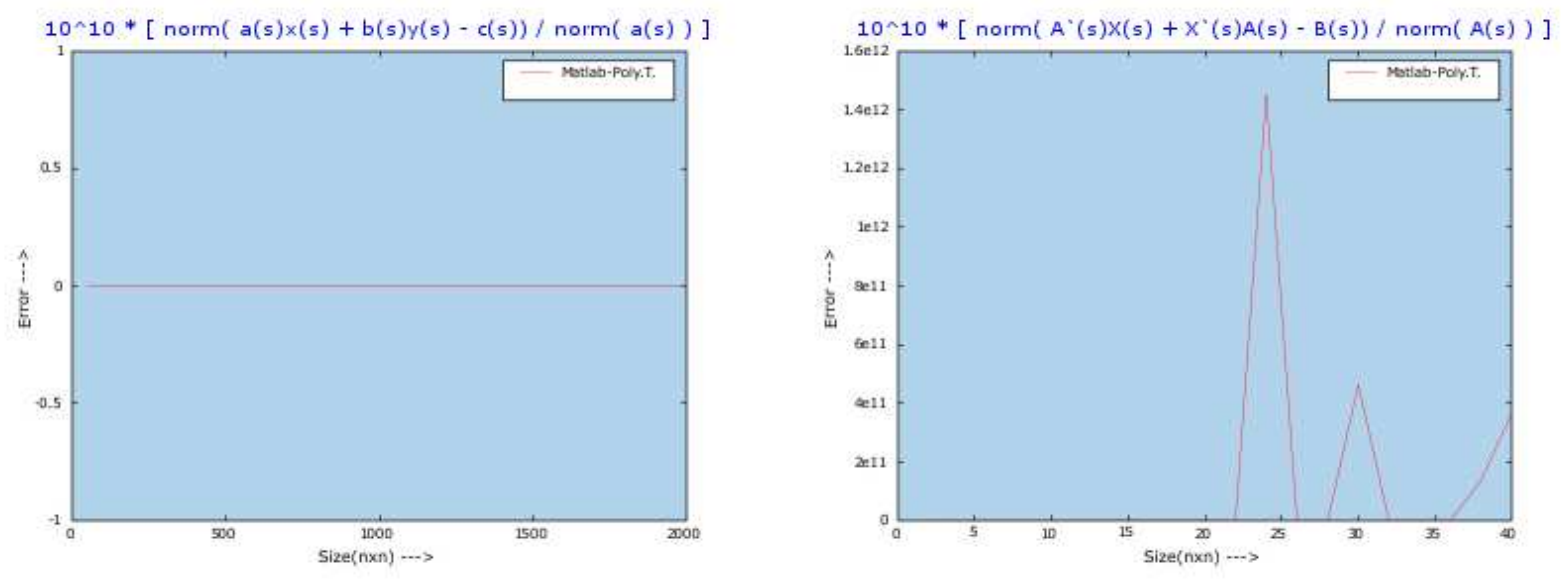

Σχήμα 3.14: Διακύμανση του μετρητή Error σε γραμμικές εξισώσεις πολυωνυμικών πινάκων

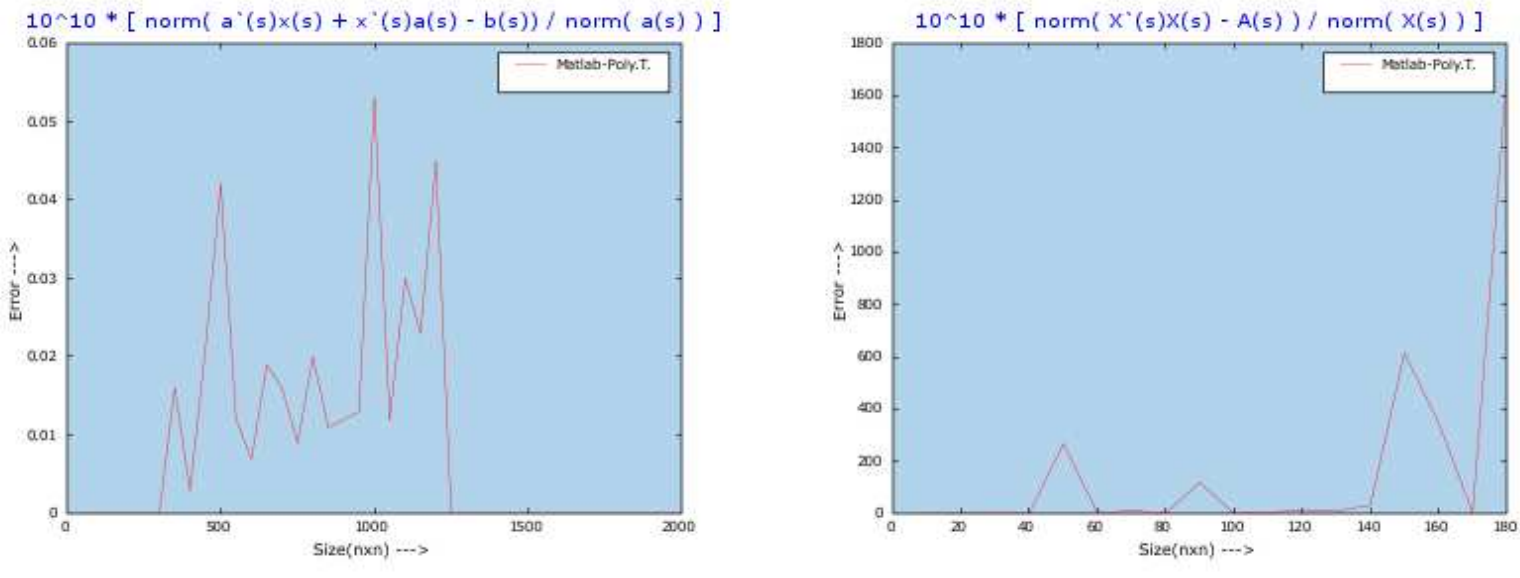

Σχήμα 3.15: Διακύμανση του μετρητή Error σε εξισώσεις πολυωνυμικών πινάκων

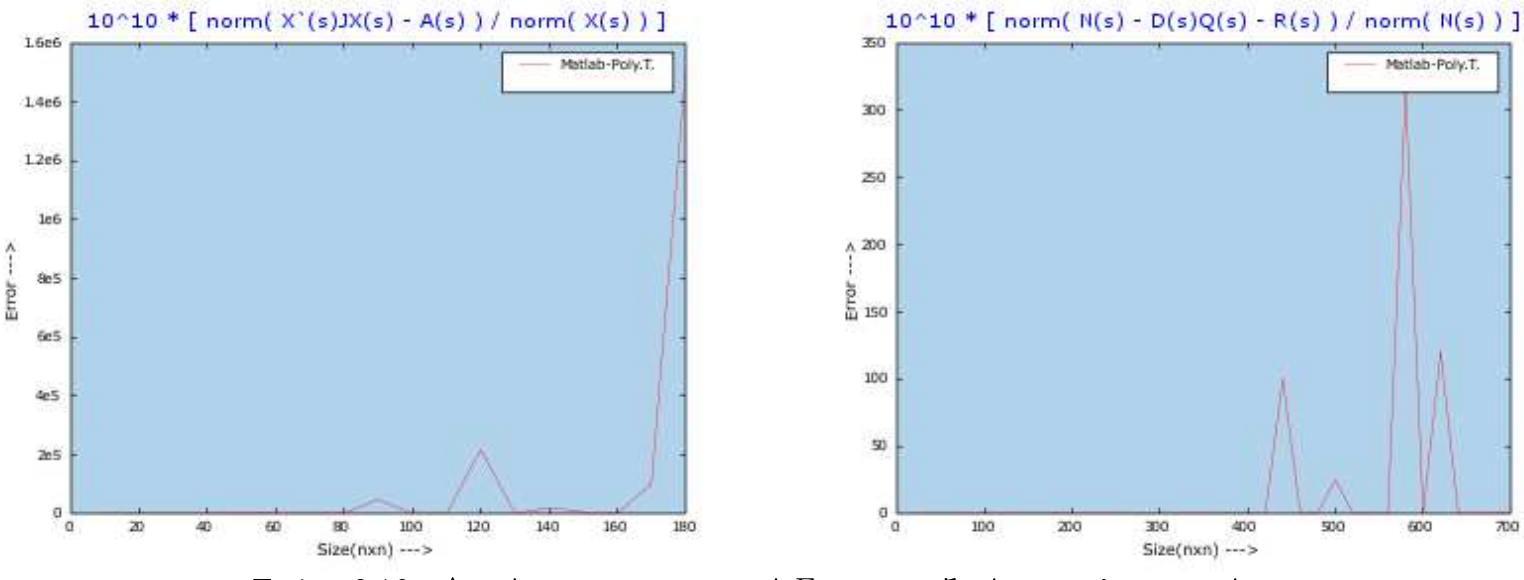

Σχήμα 3.16: Διακύμανση του μετρητή Error σε εξισώσεις πολυωνυμικών πινάκων

# Κεφάλαιο 4 ΣΥΜΠΕΡΑΣΜΑΤΑ

Η παρούσα εργασία είχε σαν βασιχό σχοπό την εισαγωγή της έννοιας του benchmarking στον χώρο των συστημάτων ελέγχου και συγκεκριμένα στον χώρο των λογισμιχών ειδιχευμένων στις πολυωνυμιχές μεθόδους. Καθώς, αναπτύσσονται τα συγχεχριμένα προγράμματα όλο χαι περισσότερο είναι βασιχής σημασίας η εισαγωγή εννοιών γνωστών χαι συνηθισμένων στη βιομηχανία λογισμιχού όπως είναι το benchmarking. Μία τέτοια εξέλιξη προωθεί την ποιότητα των υπολογιστικών προγραμμάτων της επιστήμης του ελέγχου και τα καθιστά ανταγωνιστικά στο σύγχρονο πεδίο ανταγωνισμού.

Τα αποτελέσματα της αξιολόγησης των πιο χαρακτηριστικών λογισμικών όπου λειτουργούν οι πολυωνυμικές υπολογιστικές βιβλιοθήκες έδειξαν πολύ ενδιαφέροντα αποτελέσματα αφού συγχρίνονταν παχέτα βασισμένα στους ίδιους αλγόριθμους σε μεγάλο βαθμό αλλά προγραμματισμένα σε διαφορετικά περιβάλλοντα.

Βασικό στόχος του project ήταν ακόμα η ανάπτυξη ενός ανεξάρτητου λειτουργικής πλατφόρμας λογισμικού το οποίο θα εκτελεί και θα παρουσιάζει άμεσα τα αποτελέσματα των μετρήσεων. Αυτός ήταν ο λόγος δημιουργίας της πλατφόρμας αξιολόγησης POLYBENCH η σχεδίαση της οποίας αναλύθηκε στην παρούσα εργασία.

Τα αποτελέσματα της εργασίας παρουσιάζονται στο παγκόσμιο διαδικτυακό ιστό στη διεύθυνση anadrasis.math.auth.gr/polybench/index.htm.

## Βιβλιογραφία

- [1] PolyX www.polyx.com.
- [2] Polynomial Package dce.felk.cvut.cz/kujan/polynomial
- [3] Scilab scilabsoft.inria.fr
- [4] Python www.python.org
- [5] Matplotlib matplotlib.sourceforge.net
- [6] Karrigell karrigell.sourceforge.net
- [7] Papi icl.cs.utk.edu/papi
- [8] Matlab www.mathworks.com
- [9] Mathematica www.wolfram.com

## Κεφάλαιο 5 *ΠΑΡΑΡΤΗΜΑ*

Το συγκεκριμένο κεφάλαιο περιλαμβάνει όλα τα αρχεία αξιολόγησης benchmark scripts των δώδεκα πολυωνυμικών μεθόδων στα υπολογιστικά περιβάλλοντα του MATLAB, MATHEMATICA, SCILAB.